# Hobby-Eberly Telescope Site Status Report $^\ast$ McDonald Observatory, University of Texas at Austin

2021-09-07 12:00:08 to 2021-09-08 12:00:01 UTC

## Contents

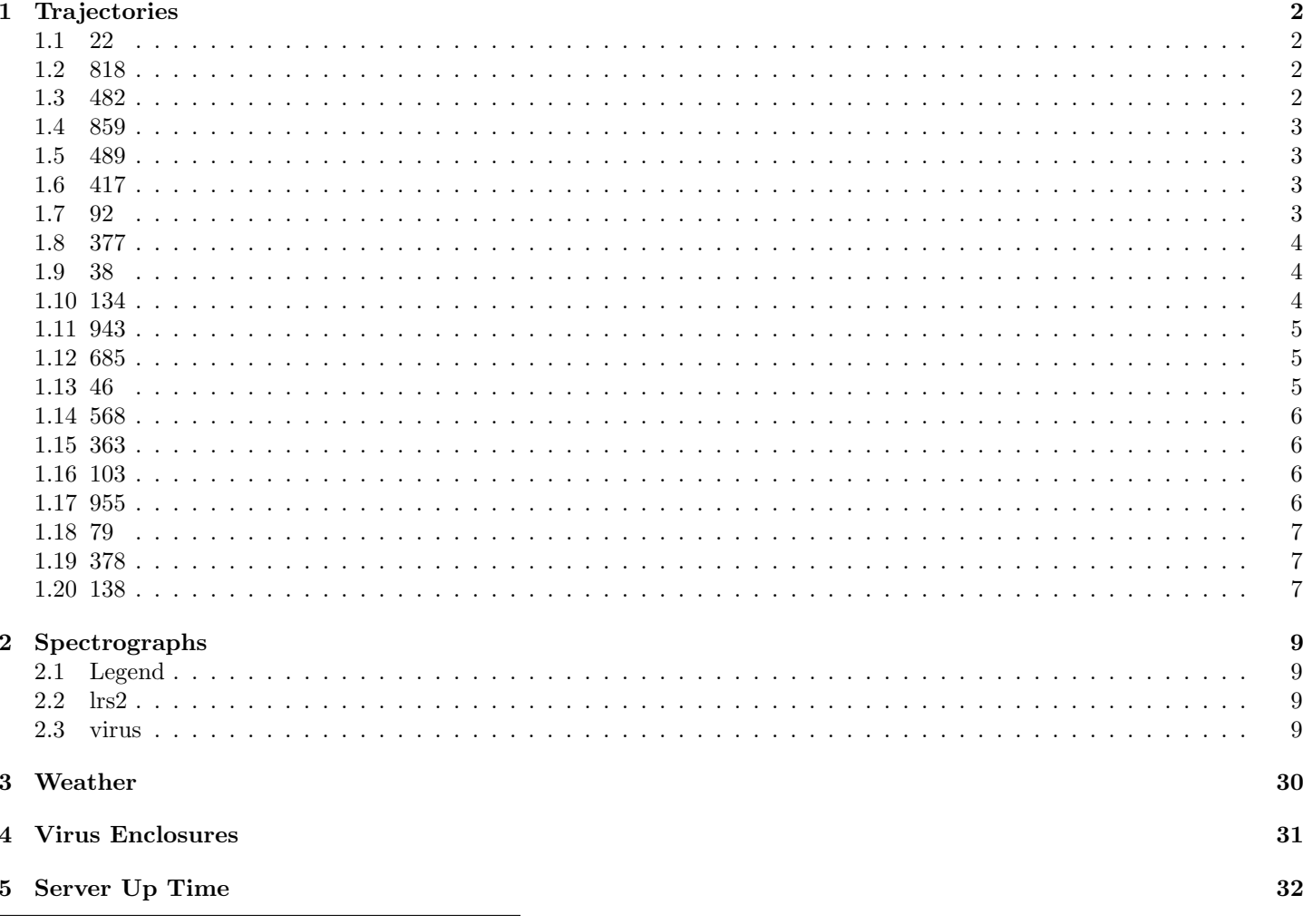

\*This report has been automatically generated. Id: status\_report.py 12338 2021-03-03 17:37:20Z fowler

## <span id="page-1-0"></span>1 Trajectories

The trajectory times and probe behaviour are shown. The probe plots show the various probe positions and currents during the trajectory. The Carriage is shown on the top plot while the Arm is shown on the botton plot. Encoder positions are shown in blue on the left hand vertical axis and the Current is shown in red on the right hand vertical axis. Probe data are plotted from the gonext time to the cancel time or stop time of the trajectory.

## <span id="page-1-1"></span>1.1 22

Trajectory 22 for desired Azimuth 65.453 was loaded at 21:51:23.48. The go next command was sent at 21:51:25.664 and took 84.487 seconds to complete. The trajectory was cancelled at 21:53:40.27. The trajectory was stopped at 21:53:46.32 with the message "Reached end of track.".

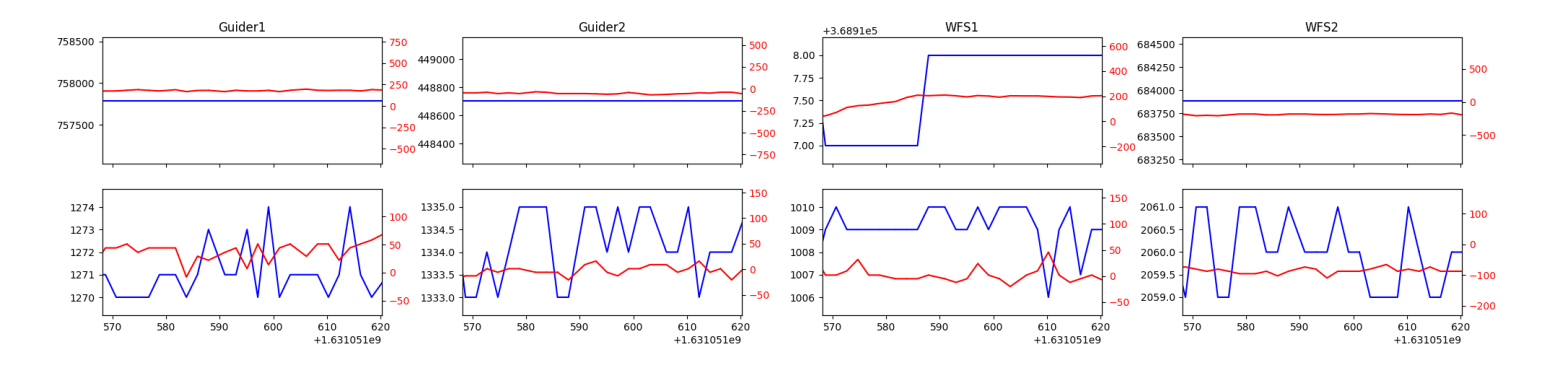

### <span id="page-1-2"></span>1.2 818

Trajectory 818 for desired Azimuth 90.339638 was loaded at 02:17:54.95. The go next command was sent at 02:18:00.192 and took 111.897 seconds to complete. The setup took 138.09 seconds at an actual azimuth of 90.342365 The trajectory was cancelled at 02:29:26.57. The trajectory was stopped at 02:29:32.25 with the message "Reached end of track.".

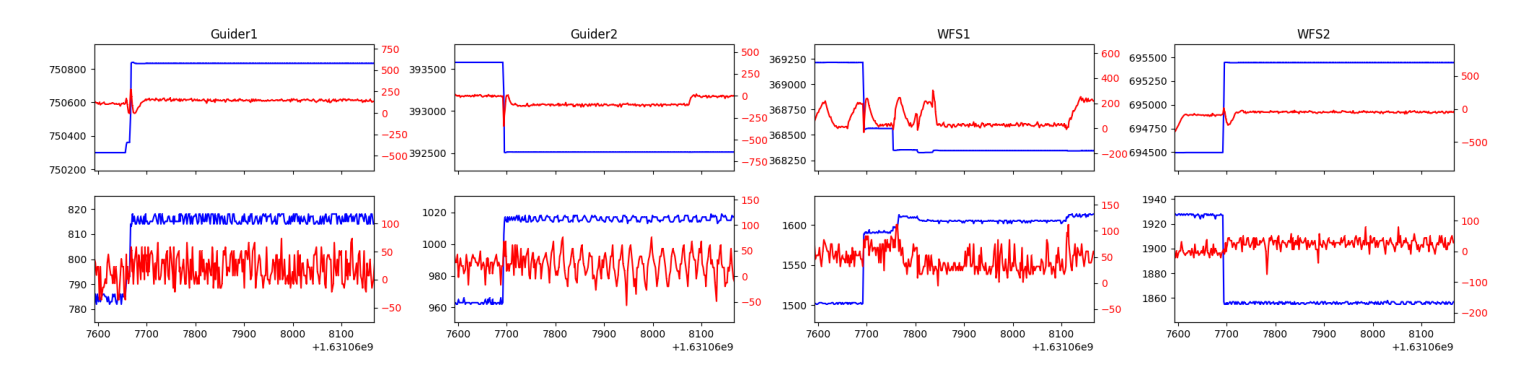

#### <span id="page-1-3"></span>1.3 482

Trajectory 482 for desired Azimuth 311.9243 was loaded at 02:29:32.75. The go next command was sent at 02:29:34.093 and took 155.098 seconds to complete. The setup took 69.43 seconds at an actual azimuth of 311.926086 The trajectory was cancelled at 02:55:31.09. The trajectory was stopped at 02:55:37.38 with the message "Reached end of track.".

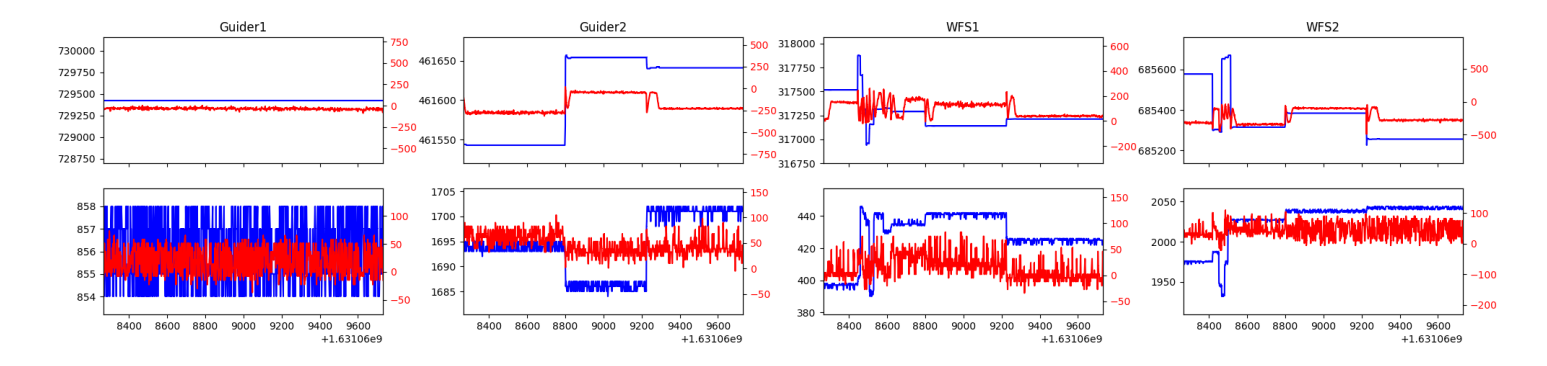

#### <span id="page-2-0"></span>1.4 859

Trajectory 859 for desired Azimuth 227.121508 was loaded at 02:55:38.79. The go next command was sent at 02:55:44.048 and took 129.085 seconds to complete. The setup took 249.74 seconds at an actual azimuth of 227.127605 The trajectory was cancelled at 03:37:34.99. The trajectory was stopped at 03:37:41.14 with the message "Reached end of track.".

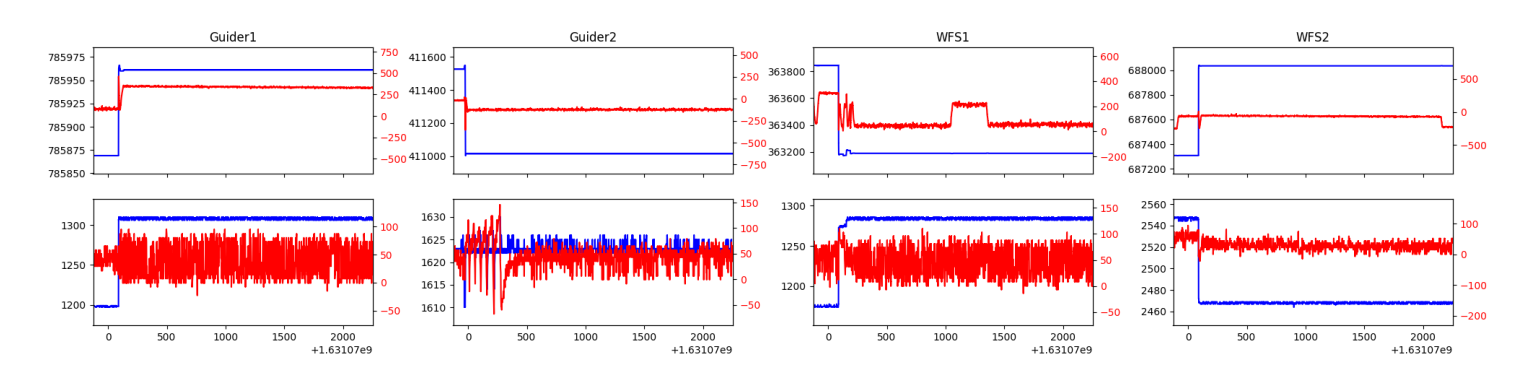

#### <span id="page-2-1"></span>1.5 489

Trajectory 489 for desired Azimuth 55.102359 was loaded at 03:37:42.66. The go next command was sent at 03:37:47.913 and took 177.869 seconds to complete. The setup took 197.77 seconds at an actual azimuth of 55.104403 The trajectory was cancelled at 03:58:43.33. The trajectory was stopped at 03:58:49.00 with the message "Reached end of track.".

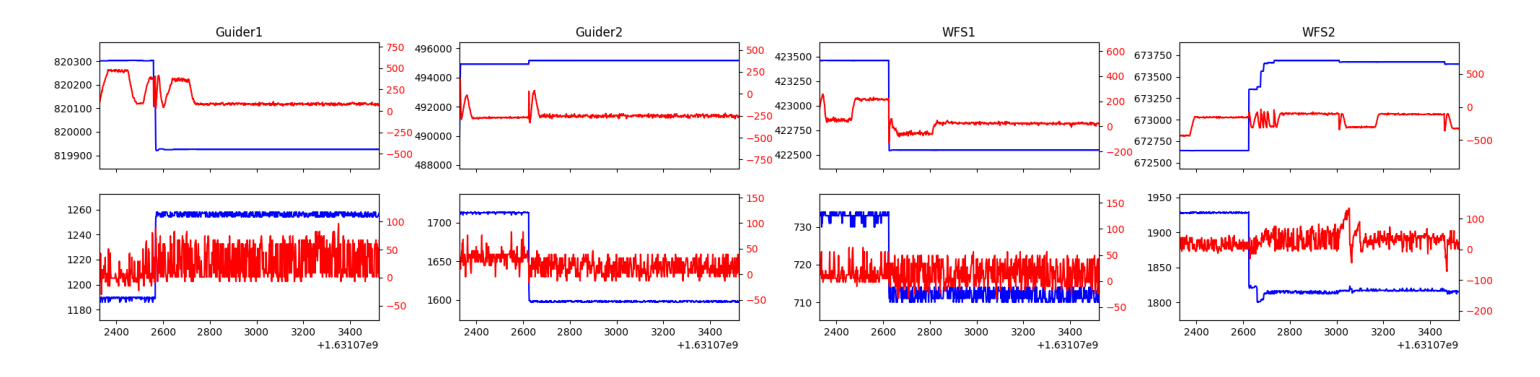

#### <span id="page-2-2"></span>1.6 417

Trajectory 417 for desired Azimuth 55.102359 was loaded at 03:58:50.51. The go next command was sent at 03:58:55.756 and took 41.097 seconds to complete. The trajectory was cancelled at 03:59:44.89. The trajectory was stopped at 03:59:50.76 with the message "Reached end of track.".

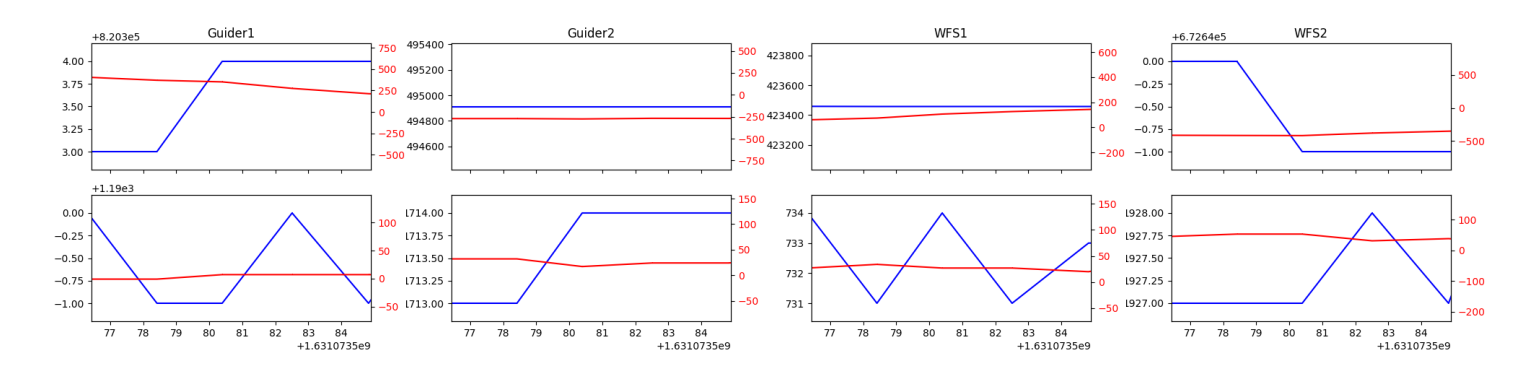

#### <span id="page-2-3"></span>1.7 92

Trajectory 92 for desired Azimuth 148.411027 was loaded at 03:59:52.13. The go next command was sent at 03:59:57.389 and took 120.014 seconds to complete. The setup took 115.04 seconds at an actual azimuth of 148.41455 The trajectory was cancelled at 04:21:37.30. The trajectory was stopped at 04:21:42.97 with the message "Reached end of track.".

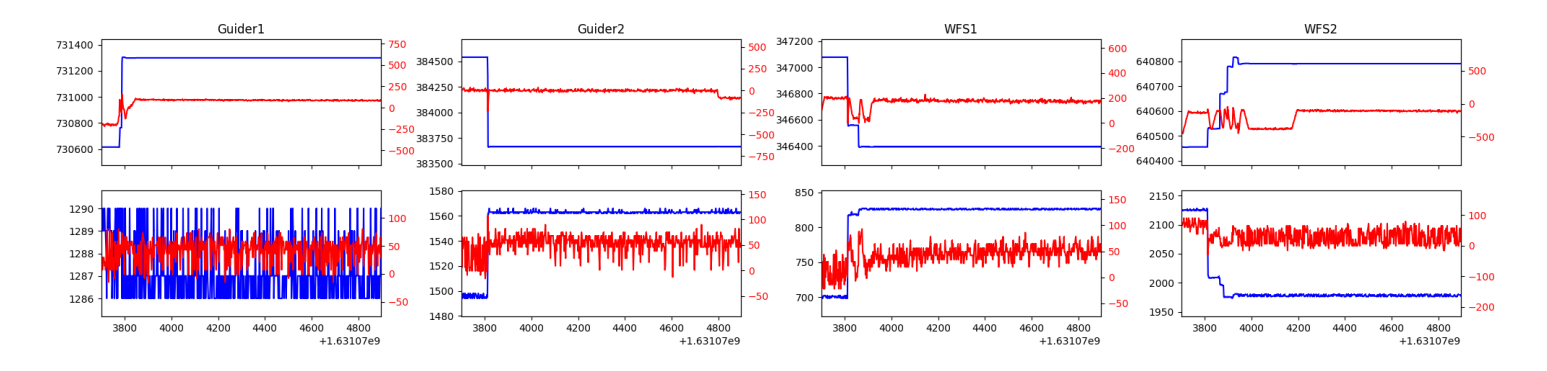

## <span id="page-3-0"></span>1.8 377

Trajectory 377 for desired Azimuth 148.4146 was loaded at 04:21:43.28. The go next command was sent at 04:21:44.610 and took 126.256 seconds to complete. The setup took 104.87 seconds at an actual azimuth of 148.41475 The trajectory was cancelled at 04:50:10.85. The trajectory was stopped at 04:50:17.13 with the message "Reached end of track.".

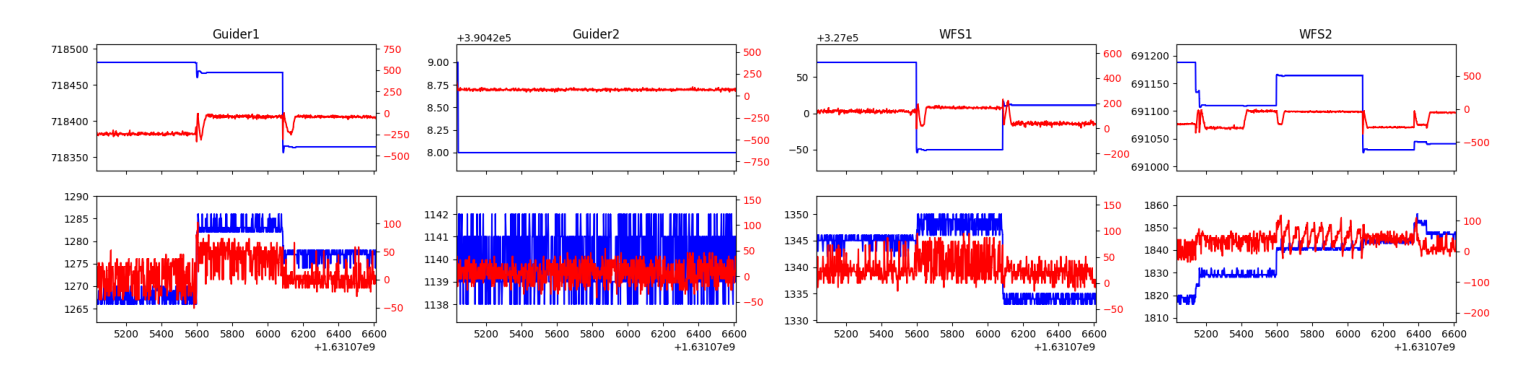

### <span id="page-3-1"></span>1.9 38

Trajectory 38 for desired Azimuth 75.816375 was loaded at 04:50:18.56. The go next command was sent at 04:50:23.816 and took 101.183 seconds to complete. The setup took 114.45 seconds at an actual azimuth of 75.820863 The trajectory was cancelled at 05:00:09.33. The trajectory was stopped at 05:00:14.71 with the message "Reached end of track.".

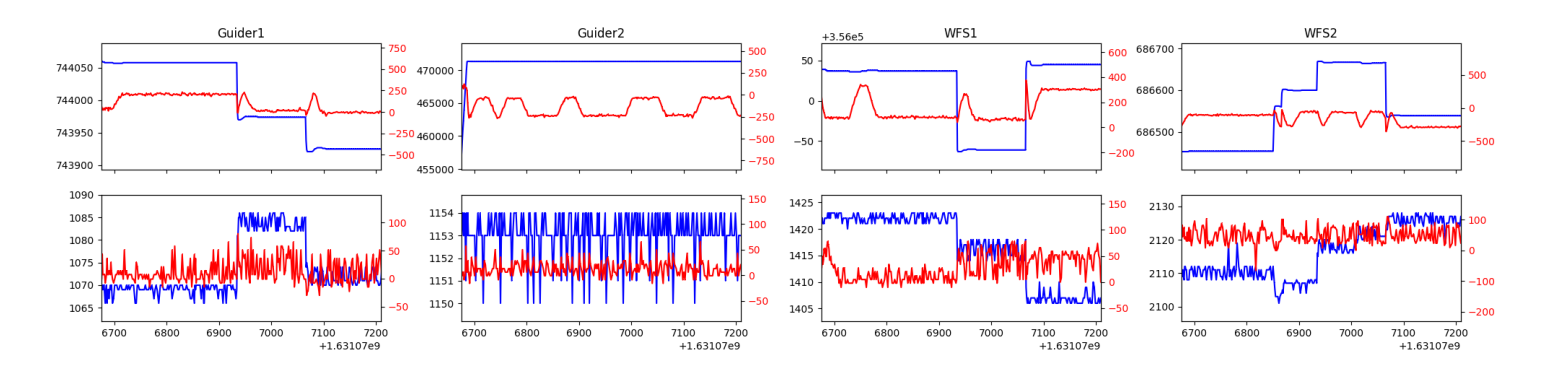

#### <span id="page-3-2"></span>1.10 134

Trajectory 134 for desired Azimuth 291.17467 was loaded at 05:00:16.17. The go next command was sent at 05:00:21.420 and took 158.048 seconds to complete. The setup took 98.88 seconds at an actual azimuth of 291.178041 The trajectory was cancelled at 05:39:28.98. The trajectory was stopped at 05:39:34.66 with the message "Reached end of track.".

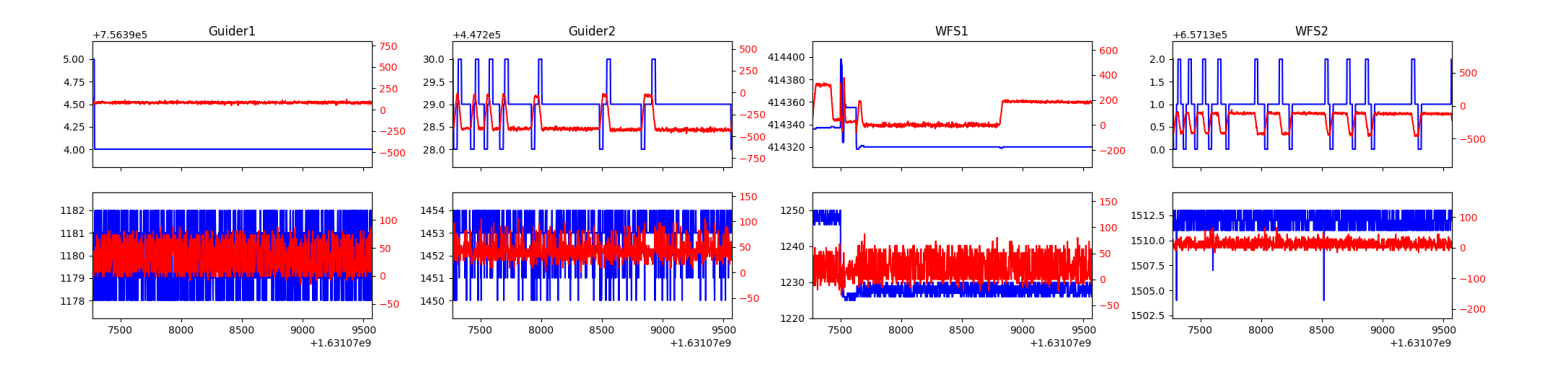

### <span id="page-4-0"></span>1.11 943

Trajectory 943 for desired Azimuth 315.425559 was loaded at 05:39:36.22. The go next command was sent at 05:39:41.482 and took 95.333 seconds to complete. The setup took 99.20 seconds at an actual azimuth of 315.428211 The trajectory was cancelled at 06:17:09.15. The trajectory was stopped at 06:17:15.17 with the message "Reached end of track.".

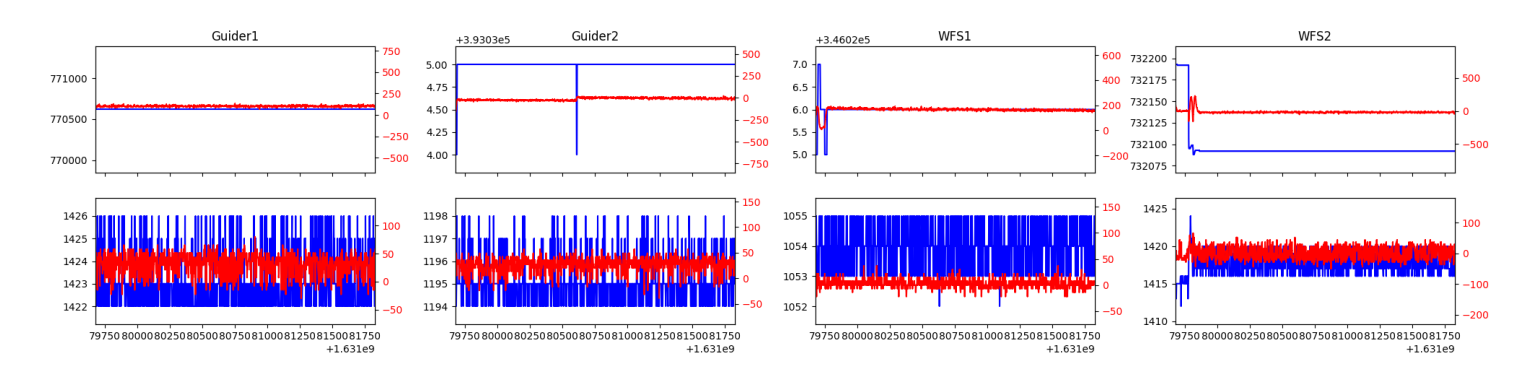

## <span id="page-4-1"></span>1.12 685

Trajectory 685 for desired Azimuth 132.848931 was loaded at 06:17:16.55. The go next command was sent at 06:17:21.795 and took 179.056 seconds to complete. The setup took 93.45 seconds at an actual azimuth of 132.851974 The trajectory was cancelled at 06:39:36.53. The trajectory was stopped at 06:39:42.21 with the message "Reached end of track.".

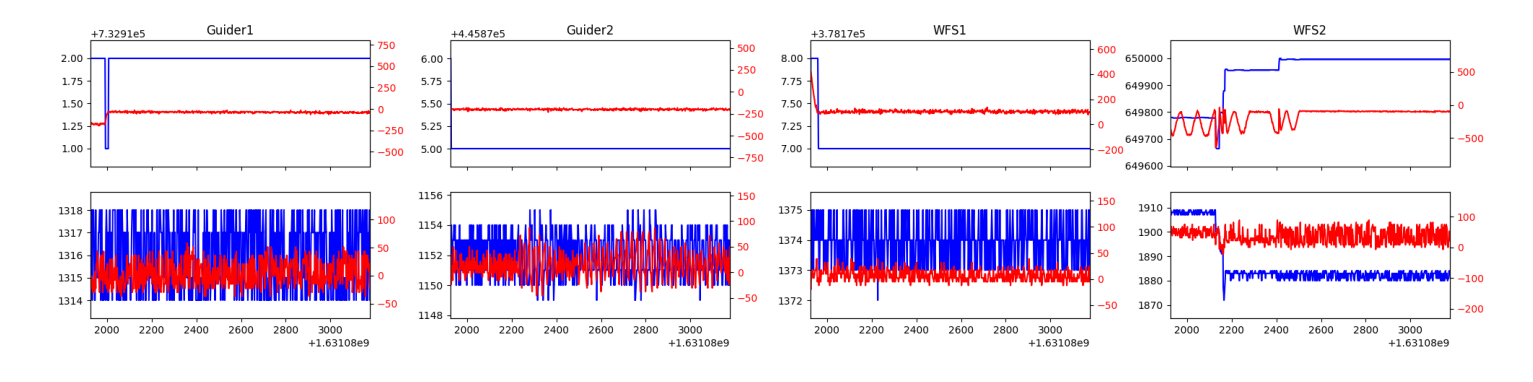

#### <span id="page-4-2"></span>1.13 46

Trajectory 46 for desired Azimuth 140.3895 was loaded at 06:39:42.52. The go next command was sent at 06:39:44.178 and took 98.611 seconds to complete. The setup took 65.04 seconds at an actual azimuth of 140.404081 The trajectory was cancelled at 07:03:46.29. The trajectory was stopped at 07:03:52.31 with the message "Reached end of track.".

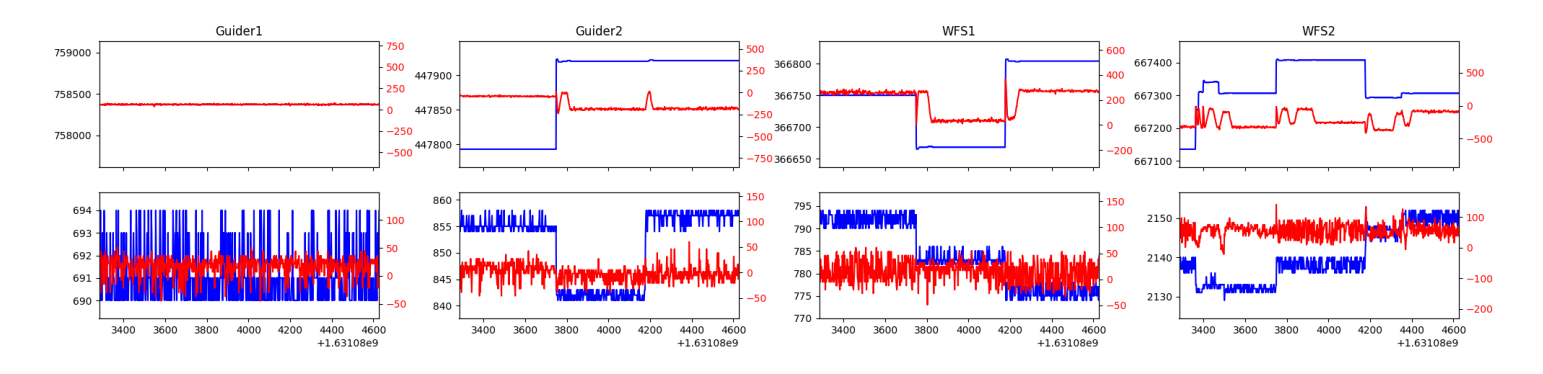

### <span id="page-5-0"></span>1.14 568

Trajectory 568 for desired Azimuth 140.4041 was loaded at 07:03:52.63. The go next command was sent at 07:03:53.683 and took 73.272 seconds to complete. The setup took 65.01 seconds at an actual azimuth of 140.404081

#### <span id="page-5-1"></span>1.15 363

Trajectory 363 for desired Azimuth 140.4041 was loaded at 08:41:05.74. The go next command was sent at 08:41:07.239 and took 47.946 seconds to complete. The setup took 95.83 seconds at an actual azimuth of 140.404081 The trajectory was cancelled at 09:10:44.35. The trajectory was stopped at 09:10:50.39 with the message "Reached end of track.".

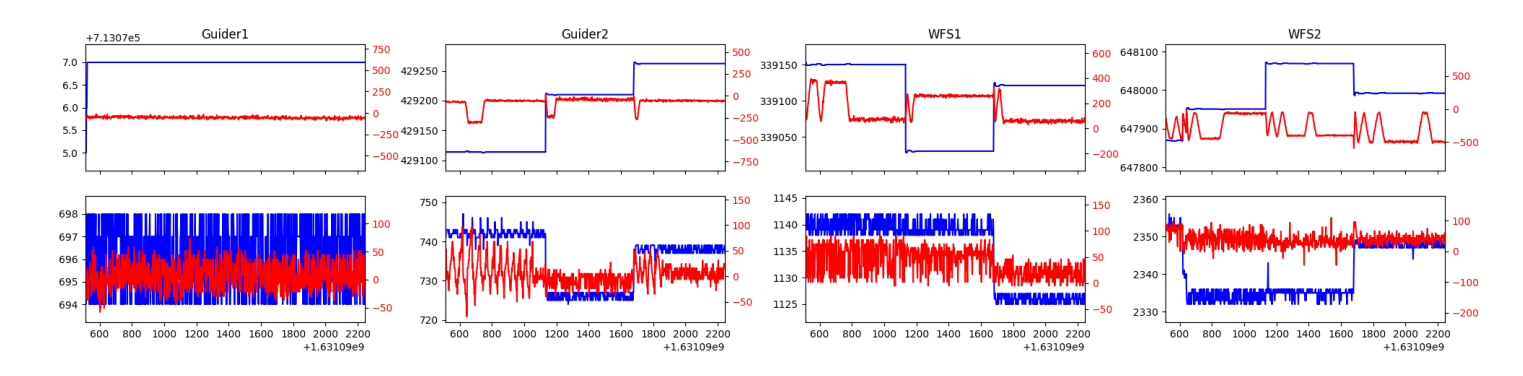

#### <span id="page-5-2"></span>1.16 103

Trajectory 103 for desired Azimuth 208.5284 was loaded at 09:10:50.70. The go next command was sent at 09:10:52.614 and took 174.462 seconds to complete. The setup took 121.38 seconds at an actual azimuth of 208.533594 The trajectory was cancelled at 09:40:03.82. The trajectory was stopped at 09:40:10.12 with the message "Reached end of track.".

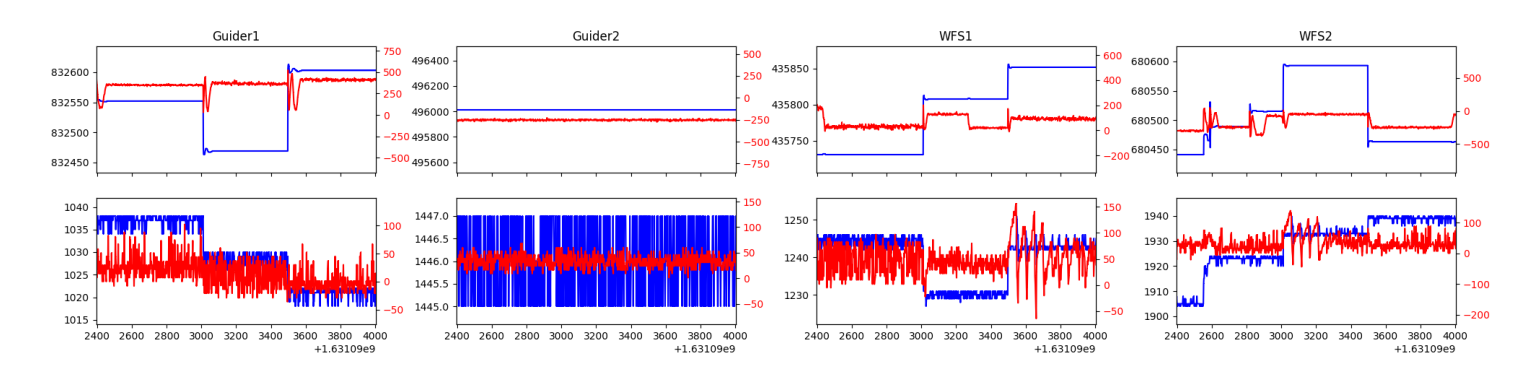

#### <span id="page-5-3"></span>1.17 955

Trajectory 955 for desired Azimuth 208.5341 was loaded at 09:40:10.43. The go next command was sent at 09:40:11.728 and took 111.451 seconds to complete. The setup took 48.36 seconds at an actual azimuth of 208.534094 The trajectory was cancelled at 10:07:03.86. The trajectory was stopped at 10:07:10.12 with the message "Reached end of track.".

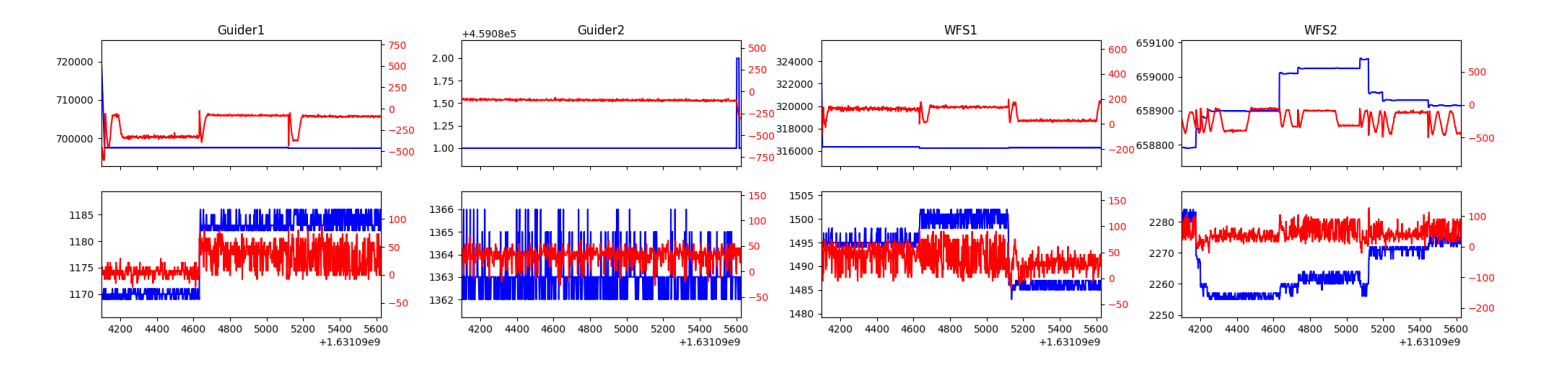

#### <span id="page-6-0"></span>1.18 79

Trajectory 79 for desired Azimuth 208.5341 was loaded at 10:07:10.45. The go next command was sent at 10:07:11.899 and took 96.469 seconds to complete. The setup took 72.12 seconds at an actual azimuth of 208.534094 The trajectory was cancelled at 10:37:15.40. The trajectory was stopped at 10:37:21.09 with the message "Reached end of track.".

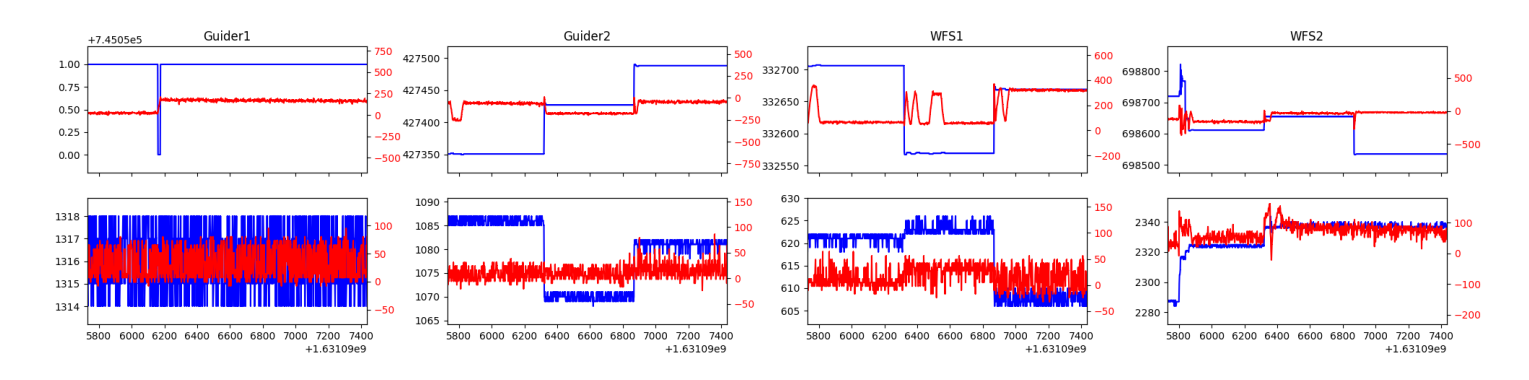

## <span id="page-6-1"></span>1.19 378

Trajectory 378 for desired Azimuth 208.5341 was loaded at 10:37:21.42. The go next command was sent at 10:37:22.730 and took 91.715 seconds to complete. The setup took 64.75 seconds at an actual azimuth of 208.534094 The trajectory was cancelled at 11:07:29.35. The trajectory was stopped at 11:07:35.69 with the message "Reached end of track.".

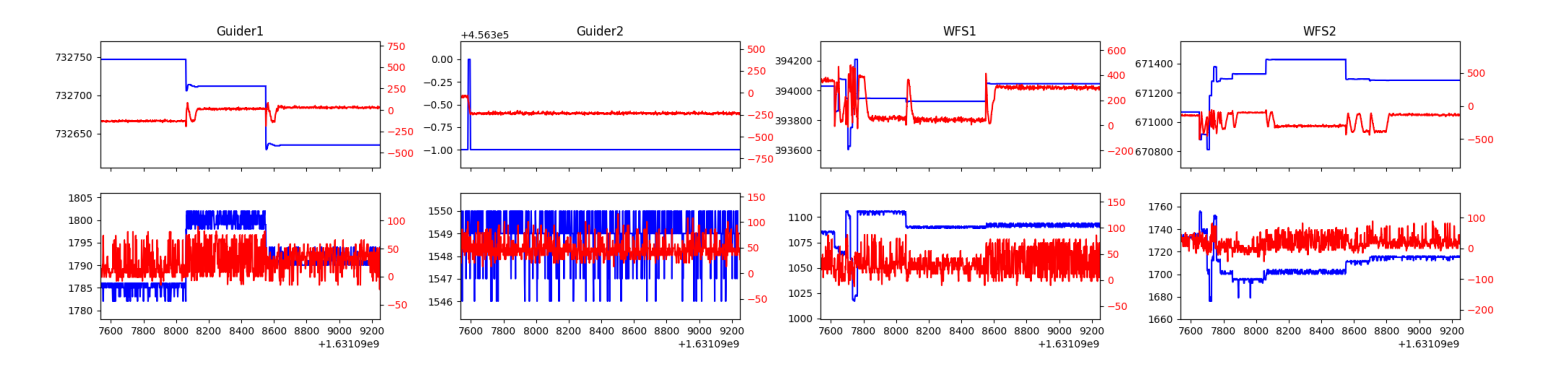

#### <span id="page-6-2"></span>1.20 138

Trajectory 138 for desired Azimuth 277.073924 was loaded at 11:07:37.14. The go next command was sent at 11:07:42.392 and took 110.563 seconds to complete. The setup took 110.53 seconds at an actual azimuth of 277.075943 The trajectory was cancelled at 11:53:47.94. The trajectory was stopped at  $11:53:53.40$  with the message "Reached end of track.".

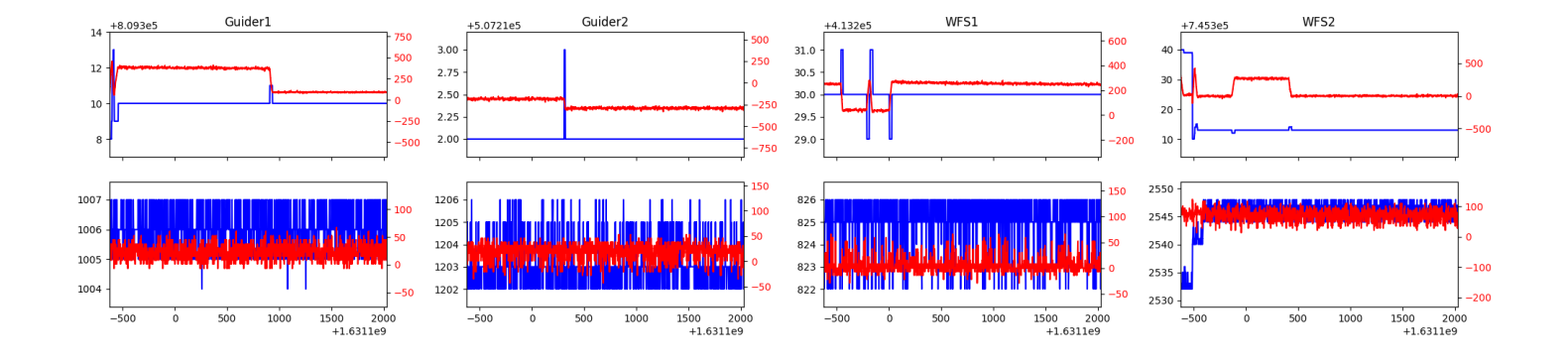

## <span id="page-8-0"></span>2 Spectrographs

## <span id="page-8-1"></span>2.1 Legend

For the Spectrograph Cryo plots the Black point are the cryo temperature reading and the Red points are the cryo pressure in Torr on a log scale with the scale on the right hand vertical axis.

For all Spectrograph Temperature plots, the Black points are the ccd temperature reading, the Green points are the ccd set point, and the Red points are the percentage heater power with the scale on the right hand vertical axis. The two straight Red lines are the 5% and 95% power levels for the heater.

## <span id="page-8-2"></span>2.2 lrs2

lrs2 uptime: 1303:48:27 (hh:mm:ss)

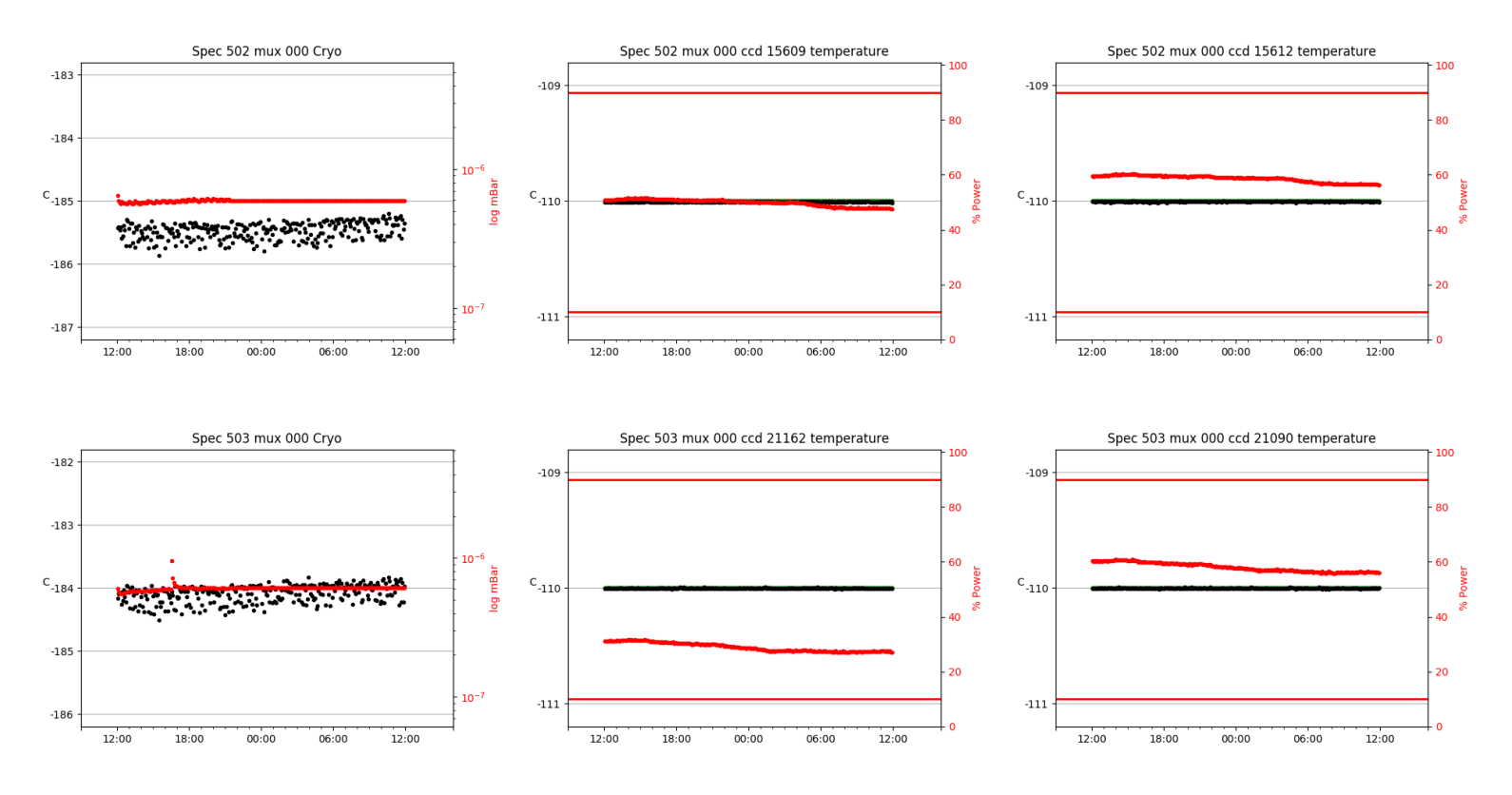

<span id="page-8-3"></span>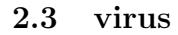

virus uptime: 17:30:39 (hh:mm:ss)

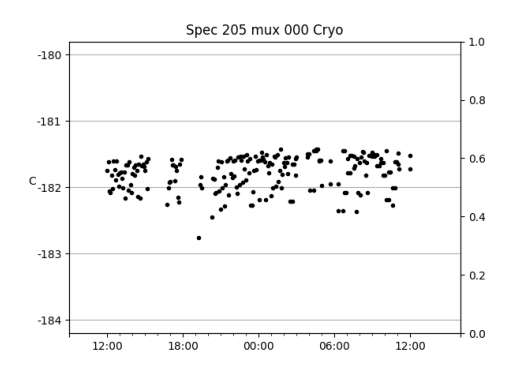

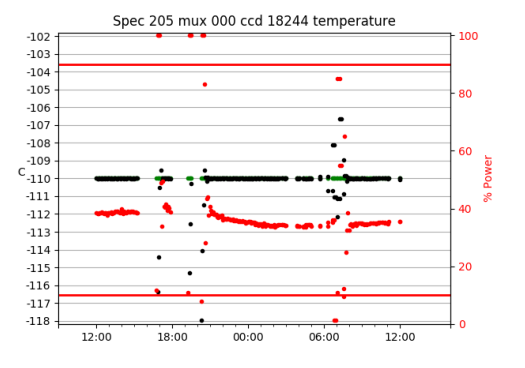

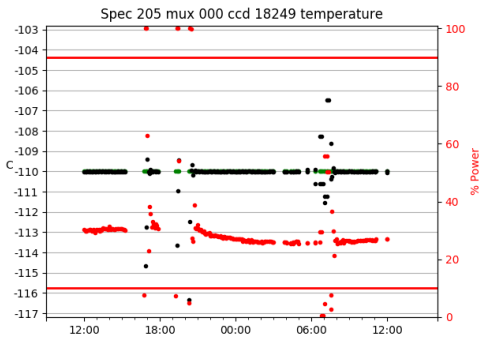

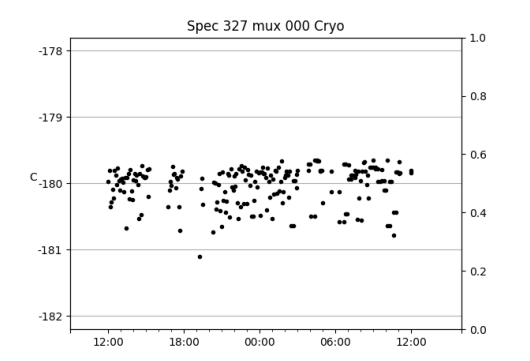

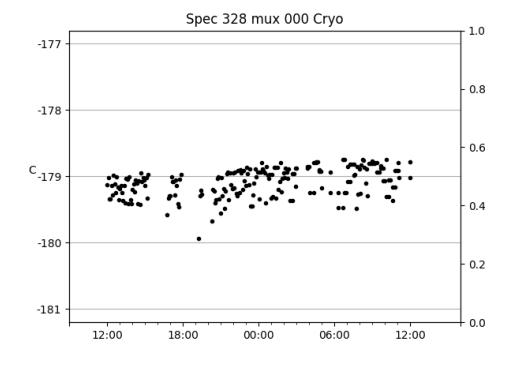

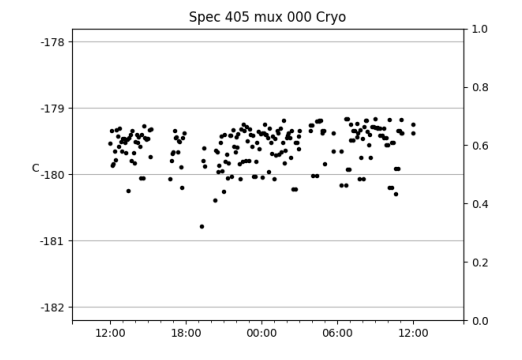

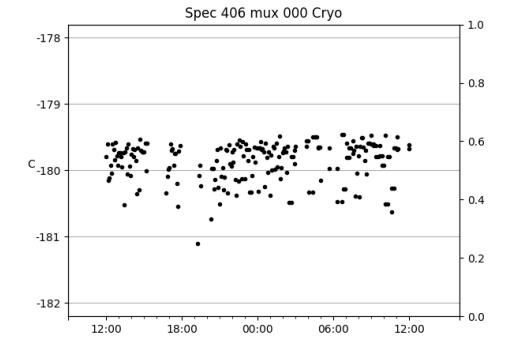

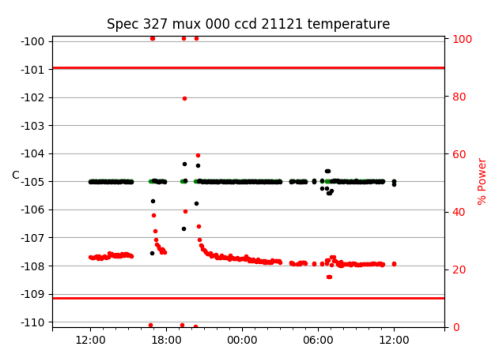

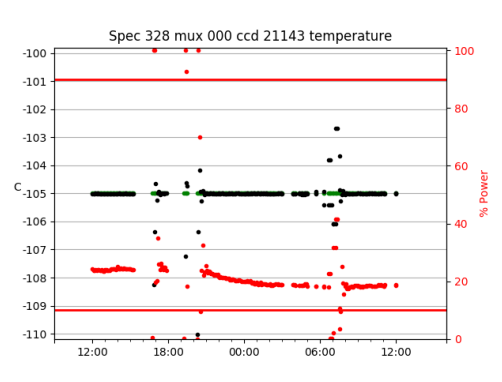

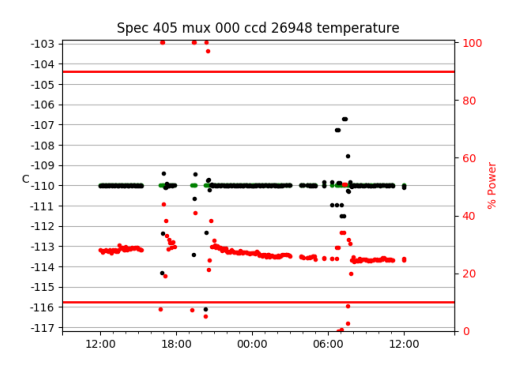

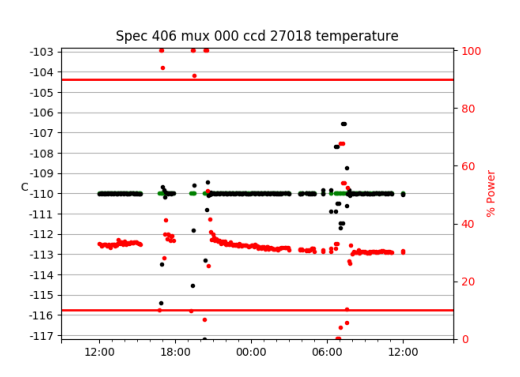

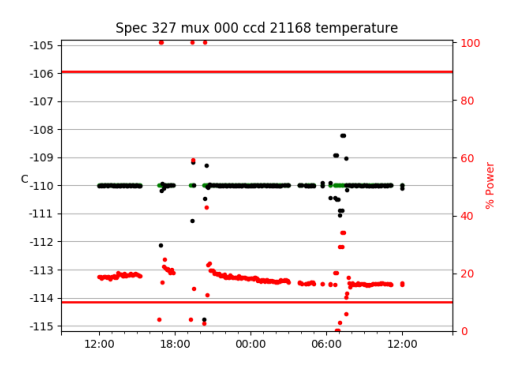

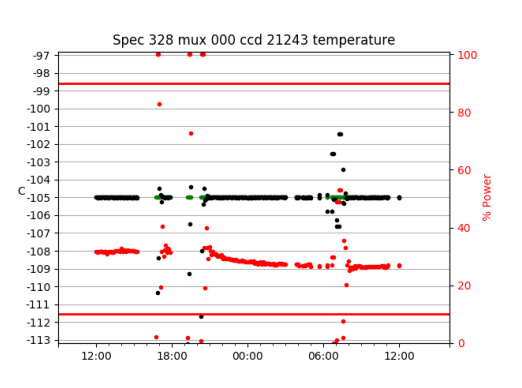

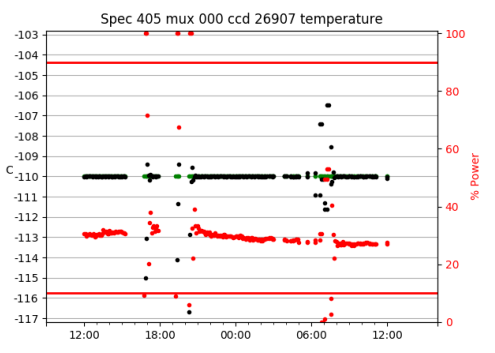

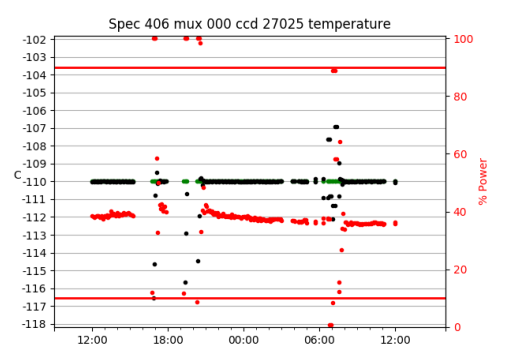

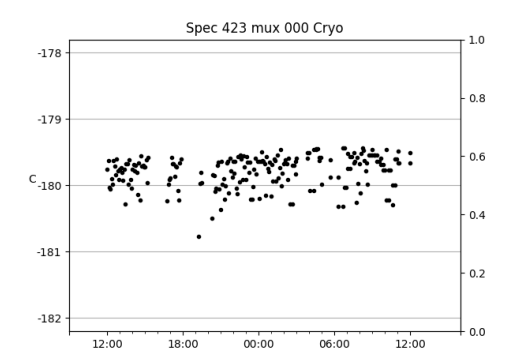

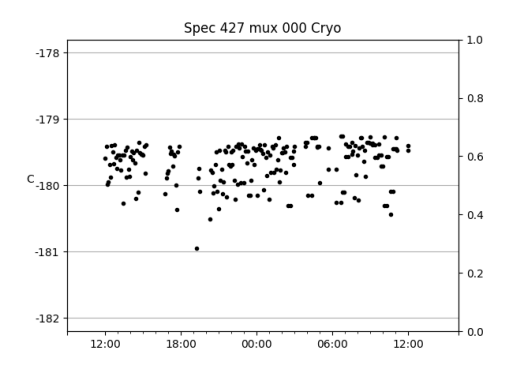

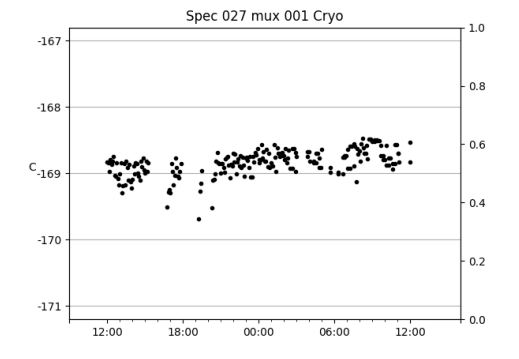

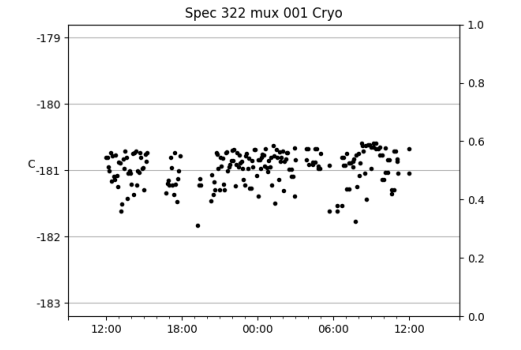

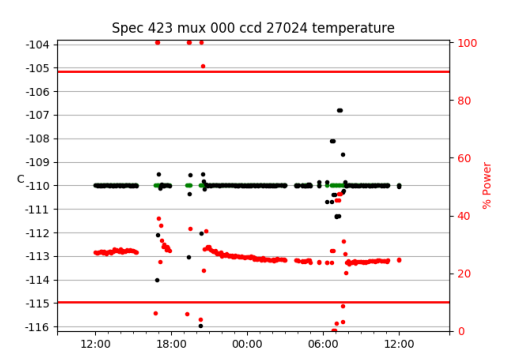

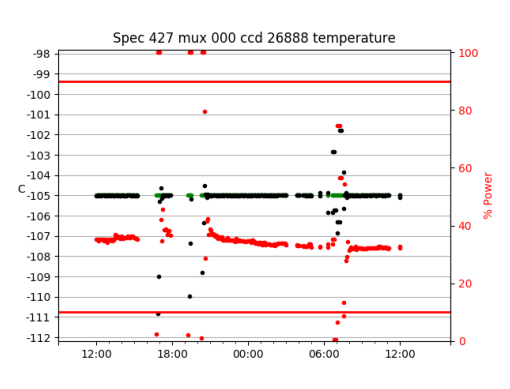

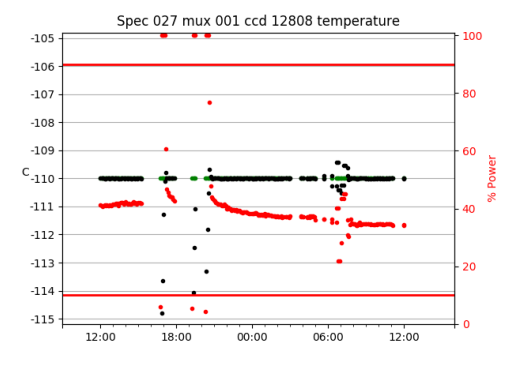

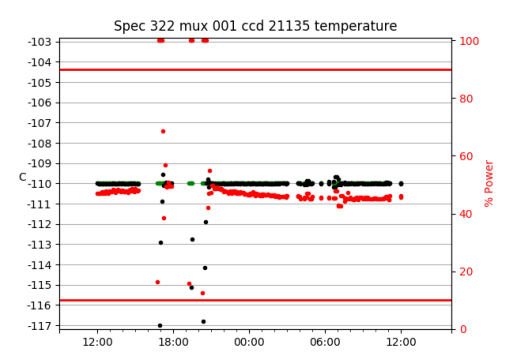

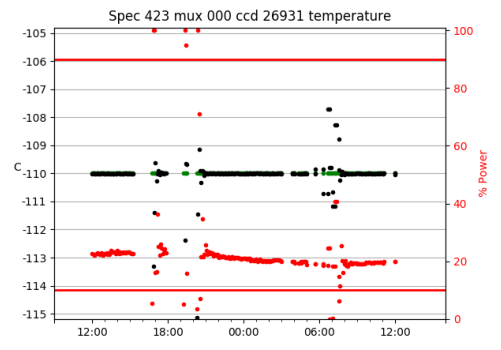

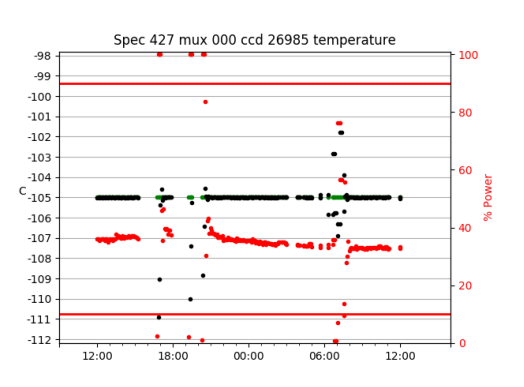

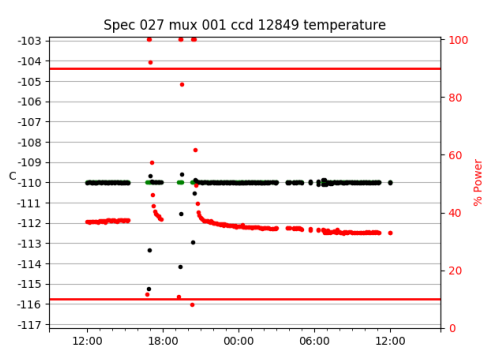

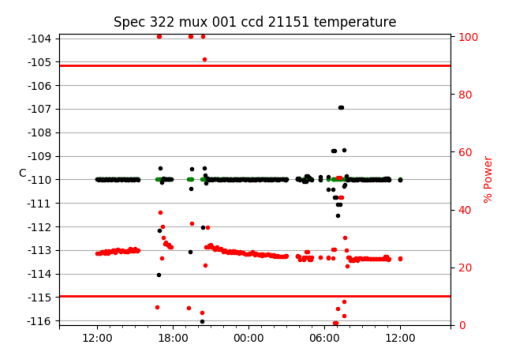

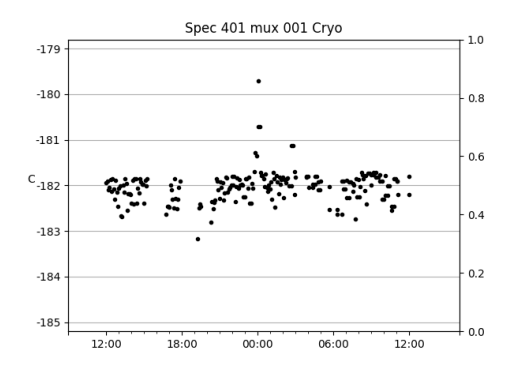

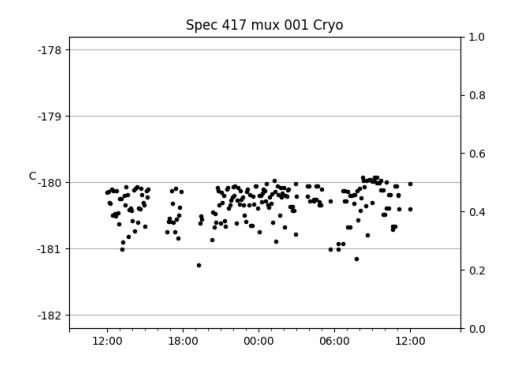

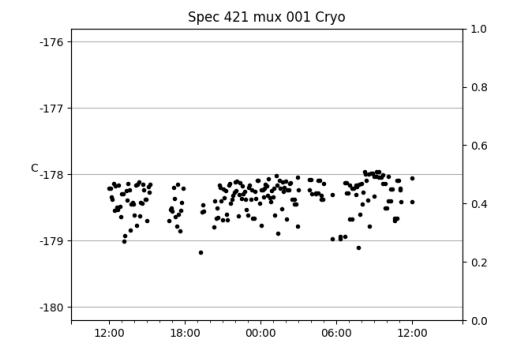

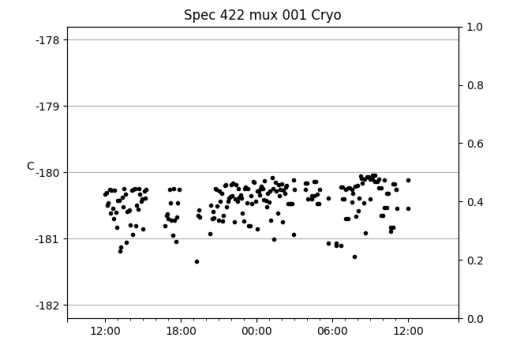

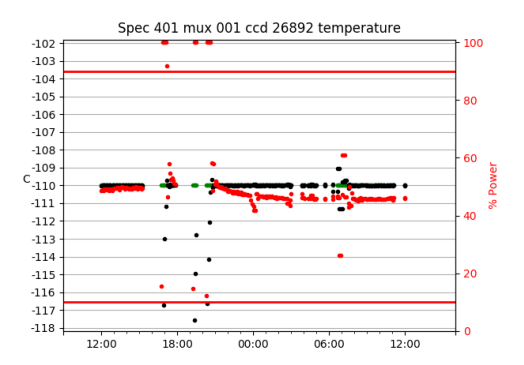

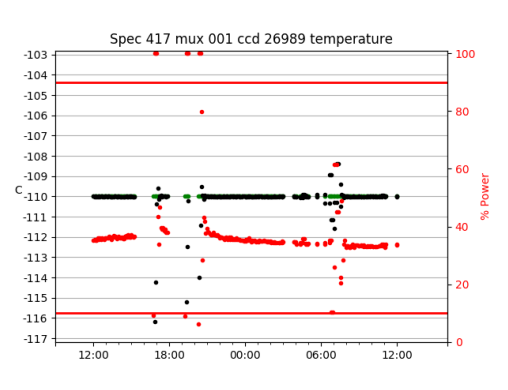

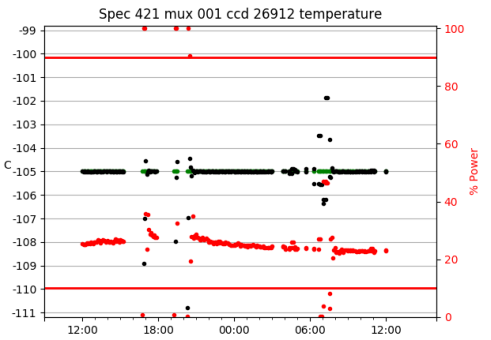

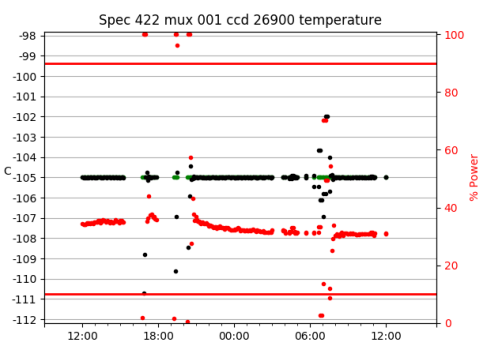

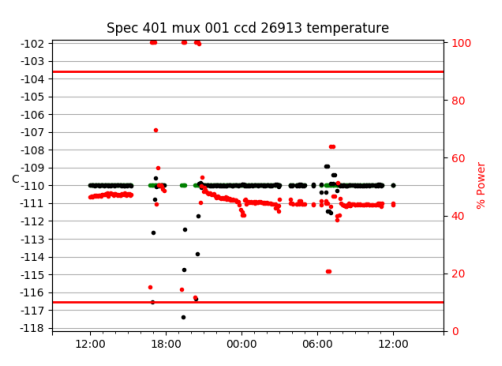

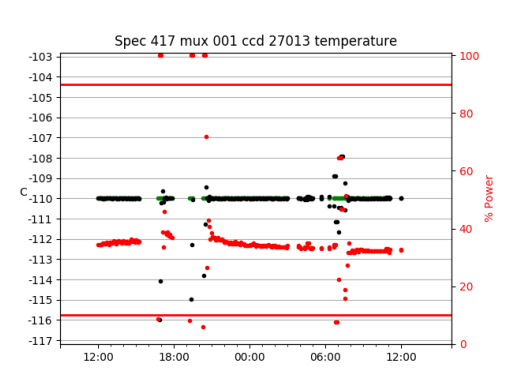

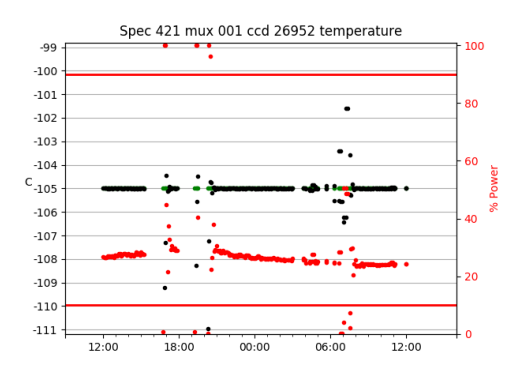

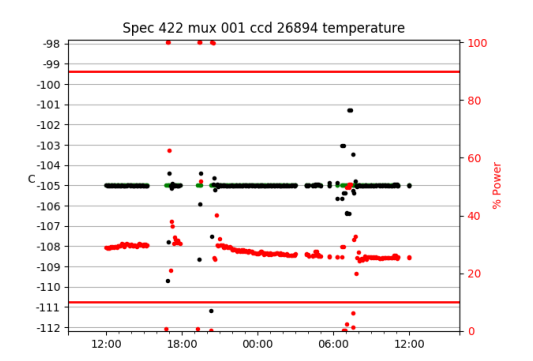

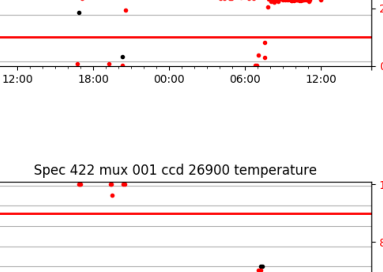

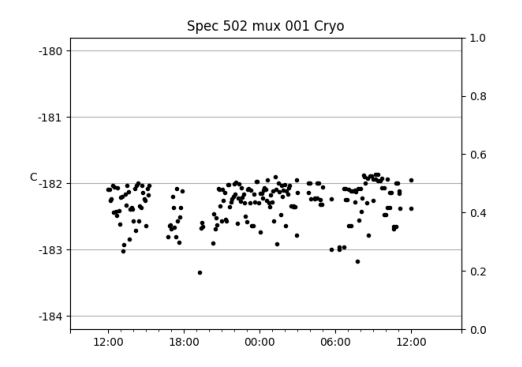

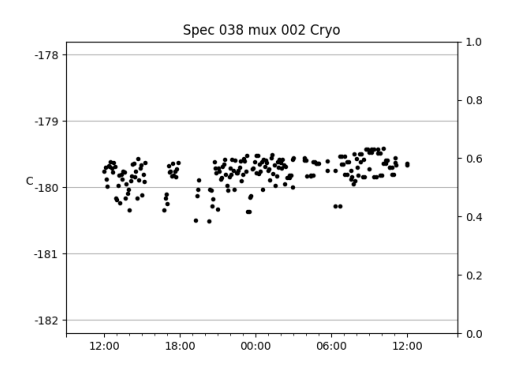

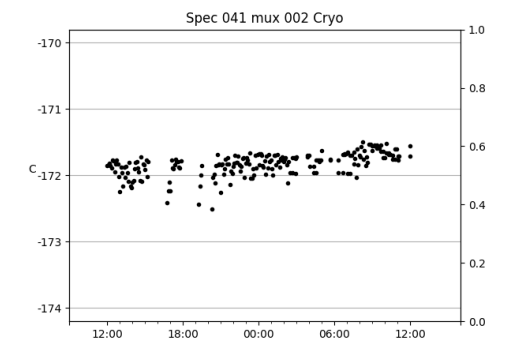

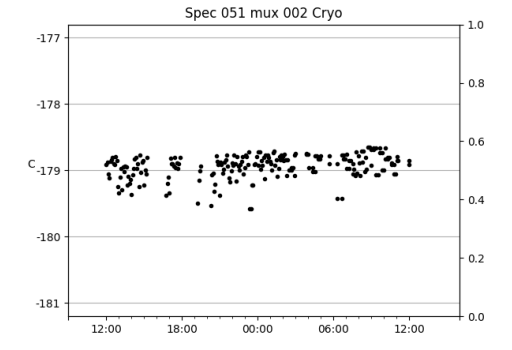

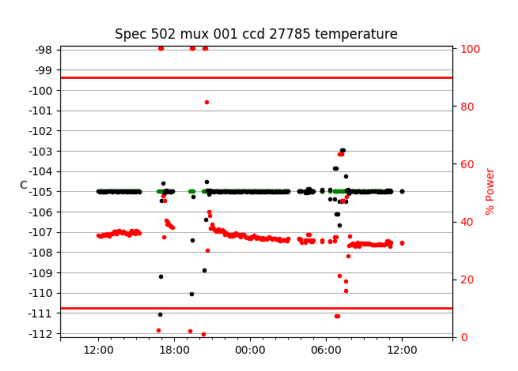

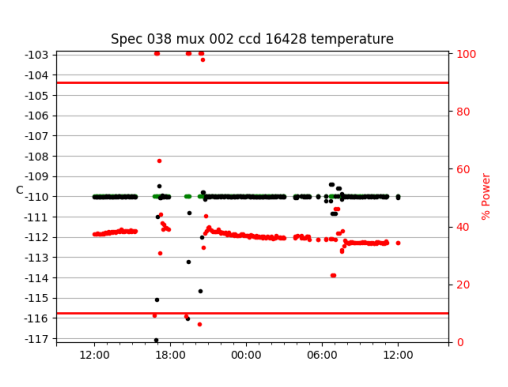

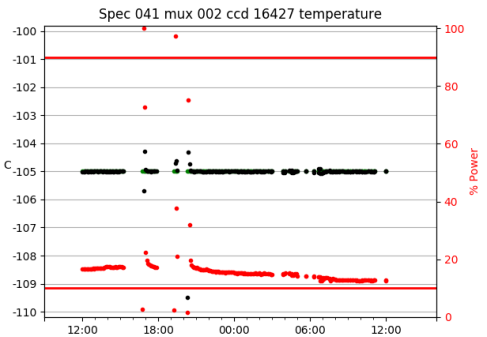

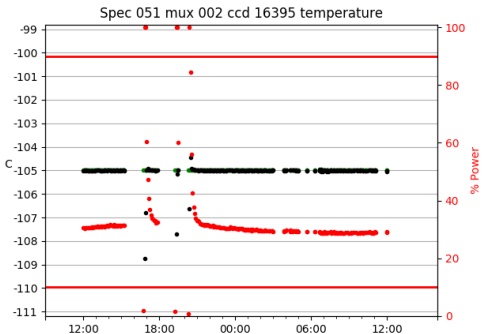

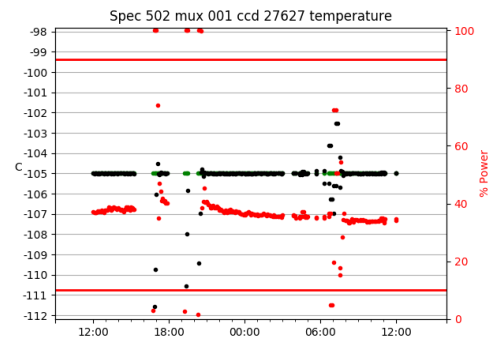

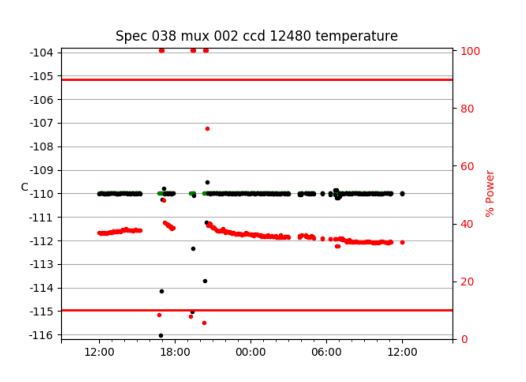

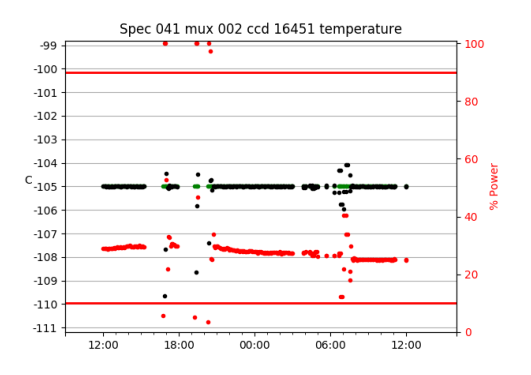

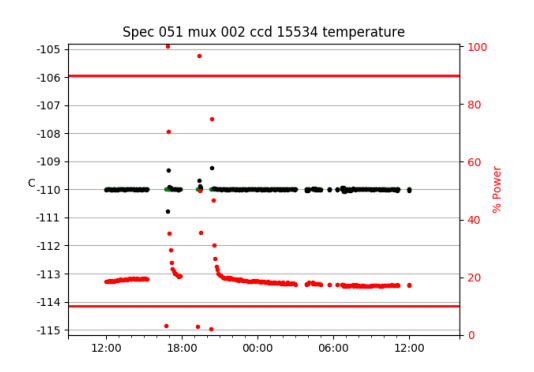

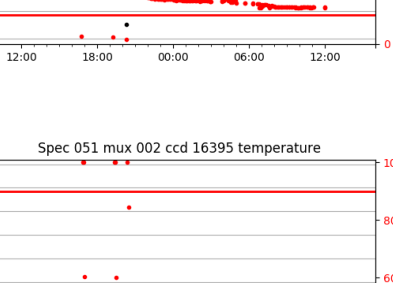

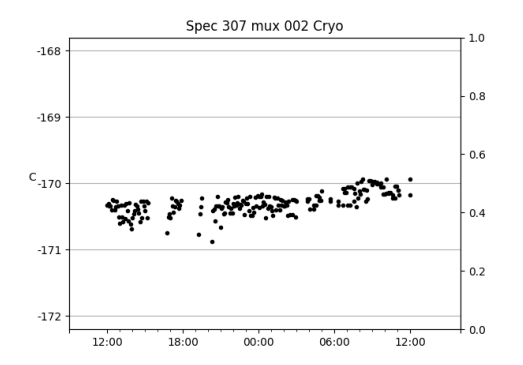

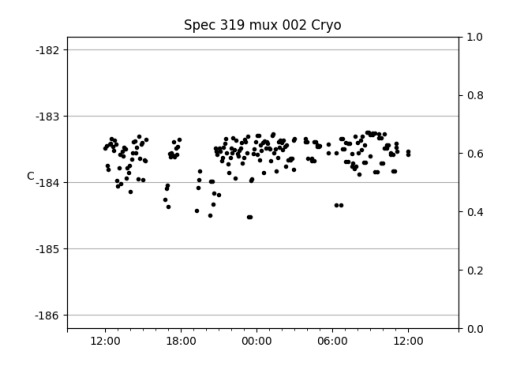

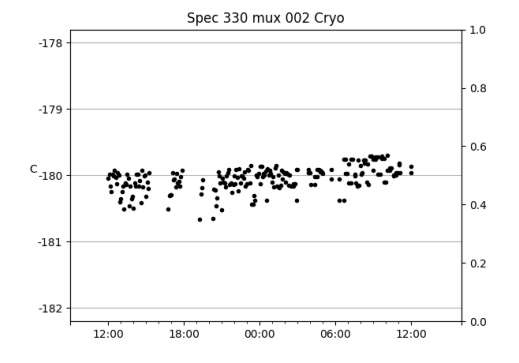

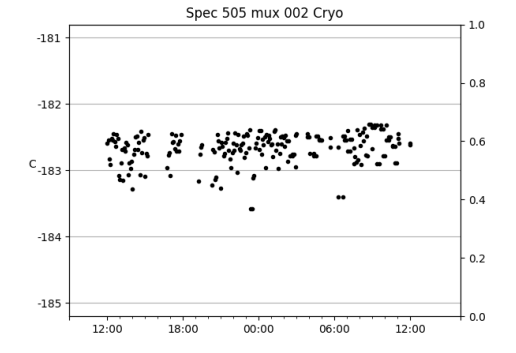

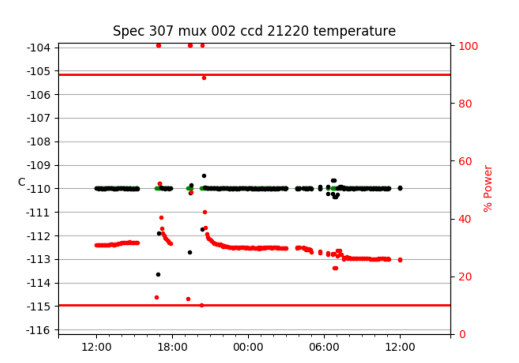

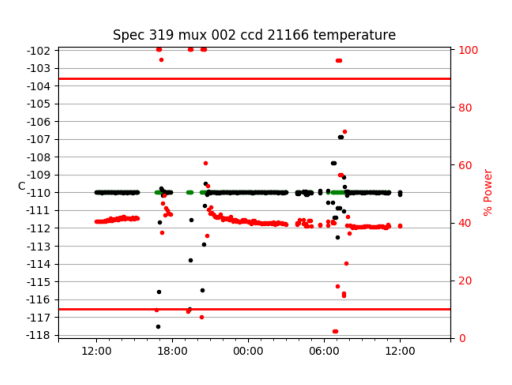

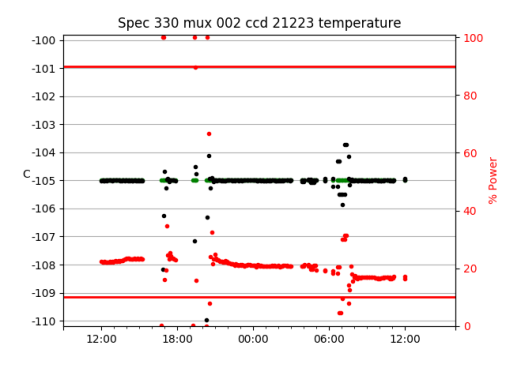

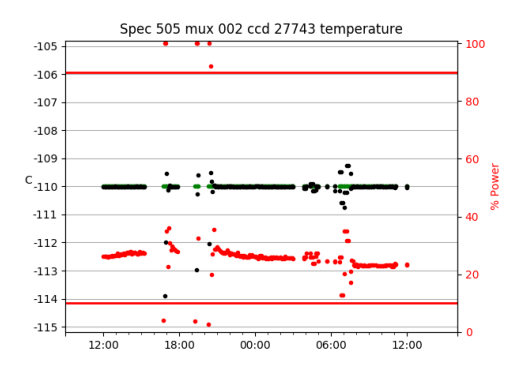

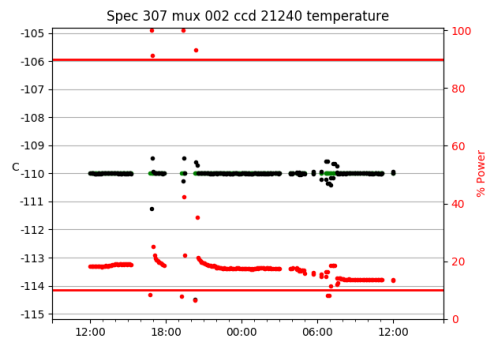

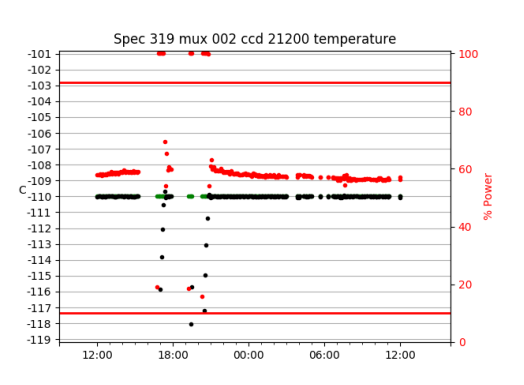

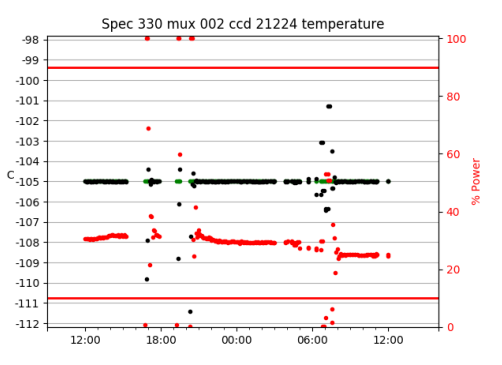

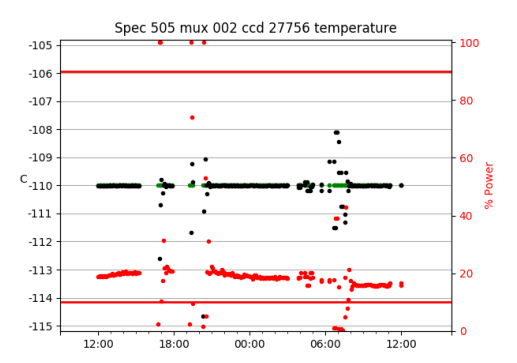

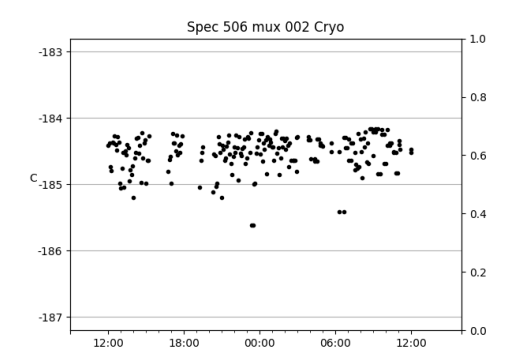

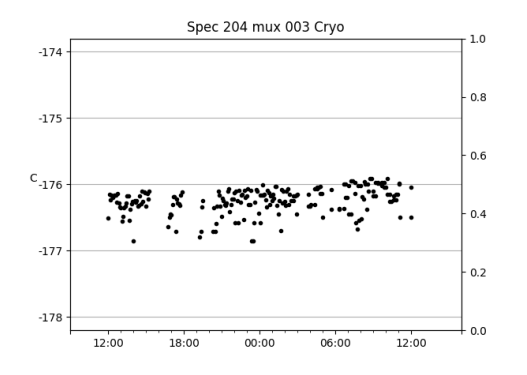

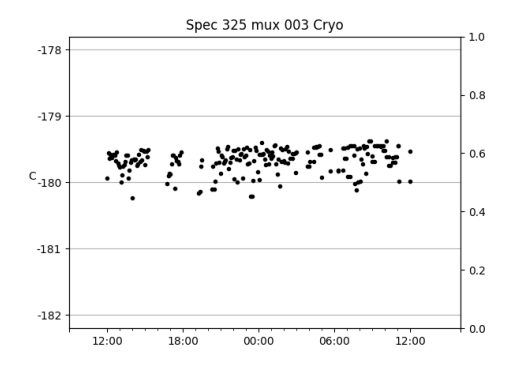

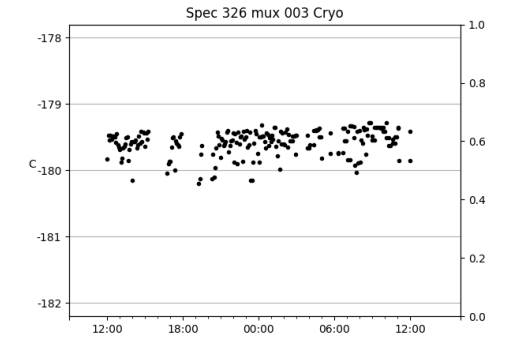

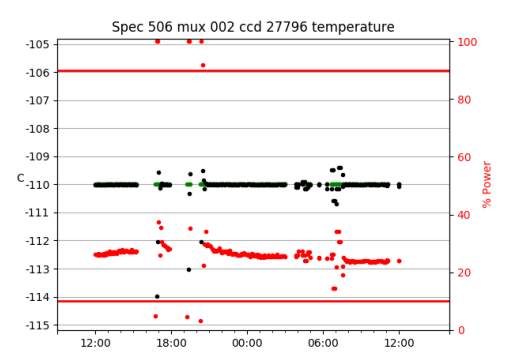

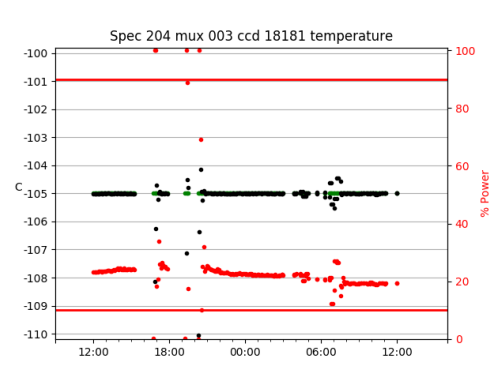

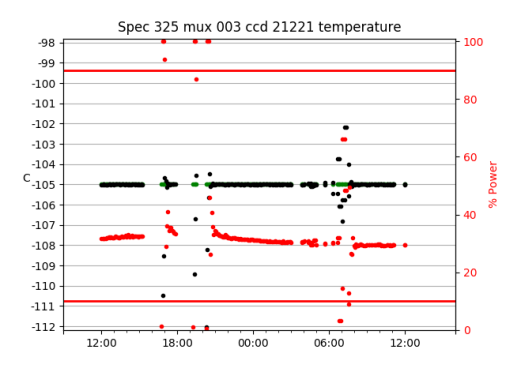

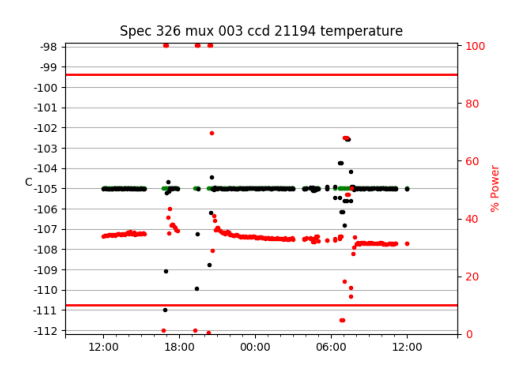

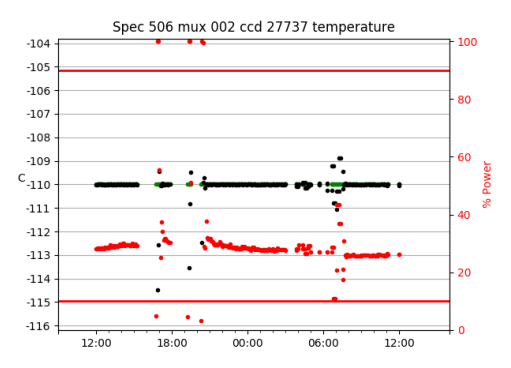

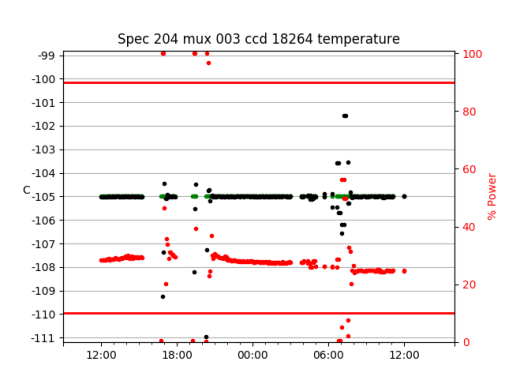

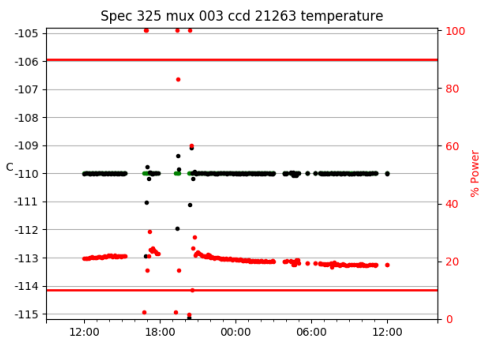

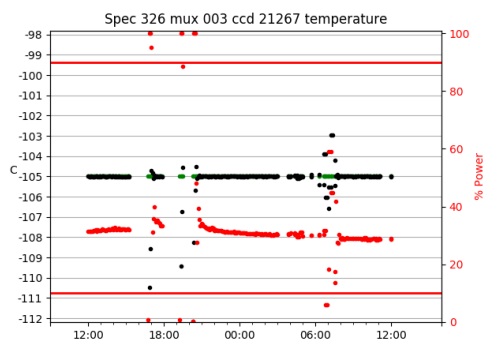

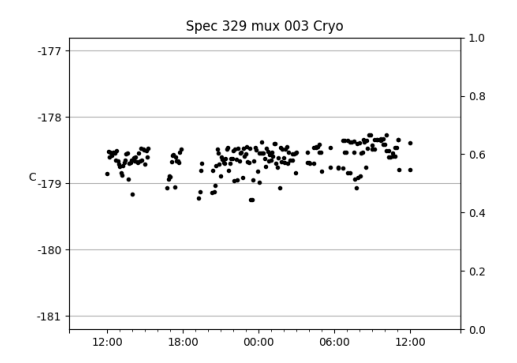

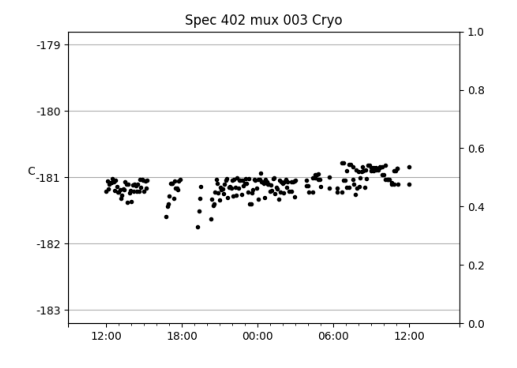

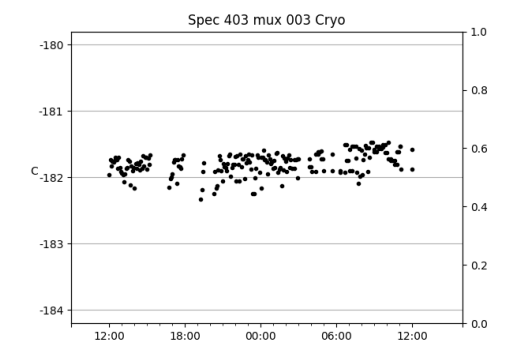

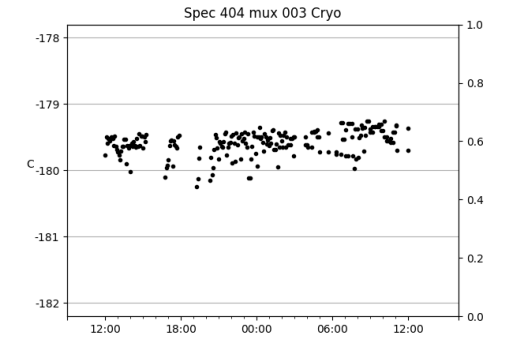

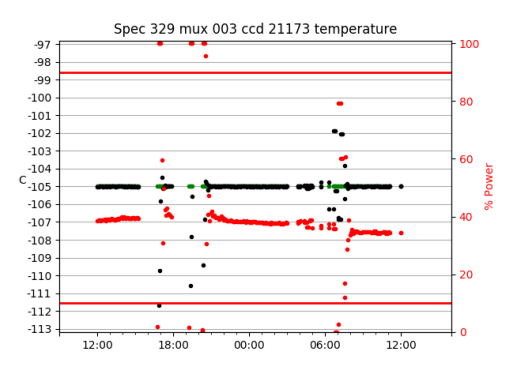

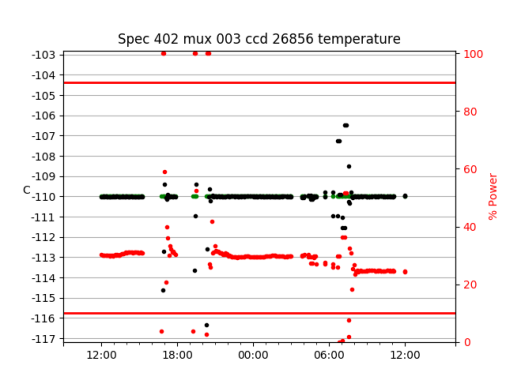

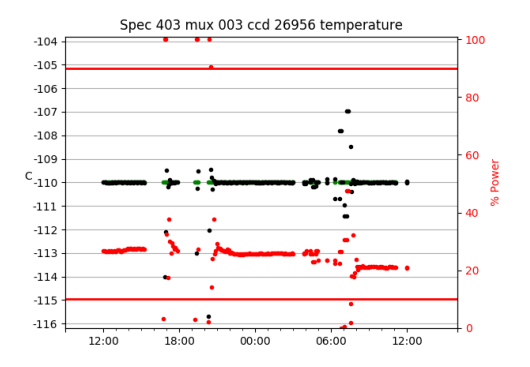

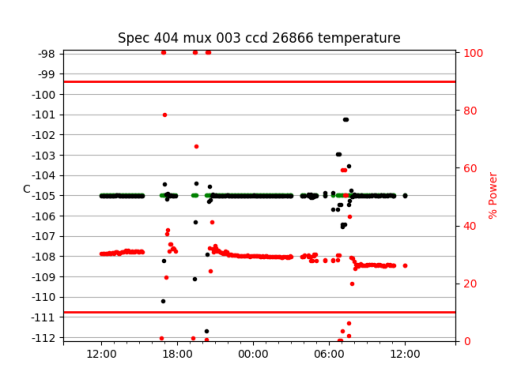

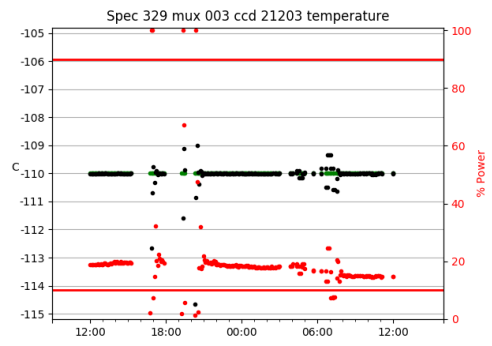

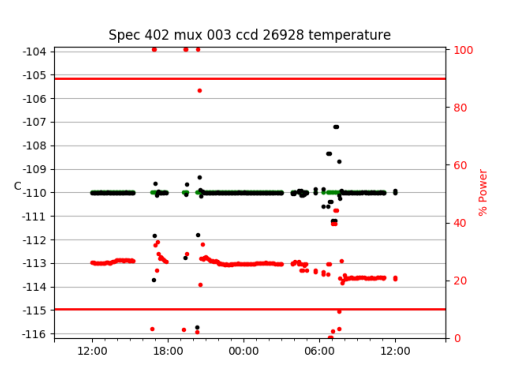

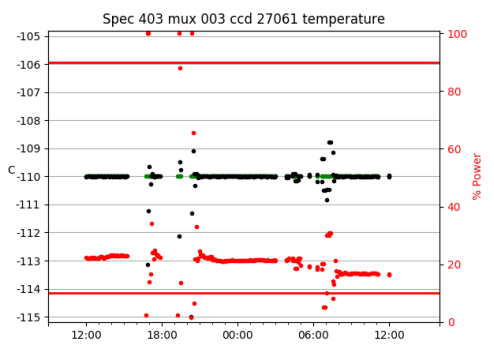

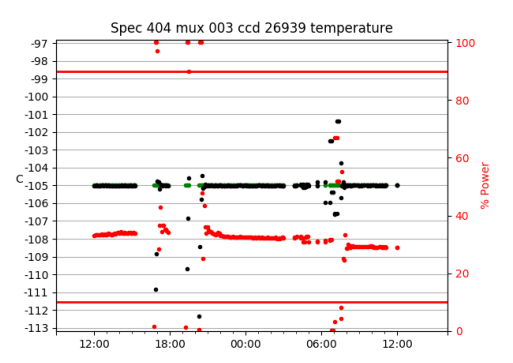

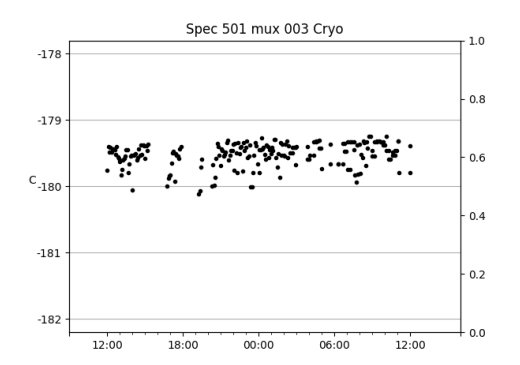

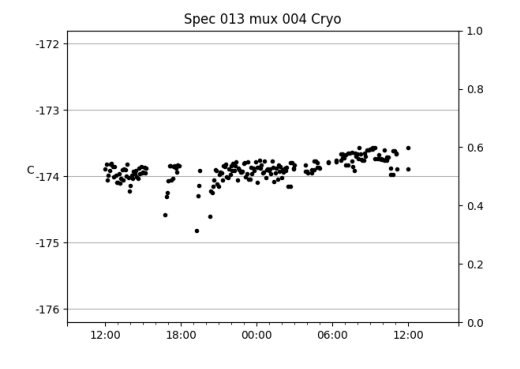

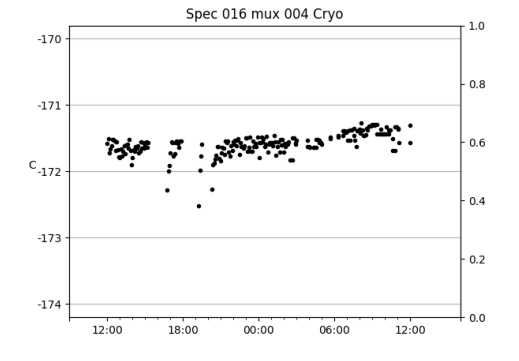

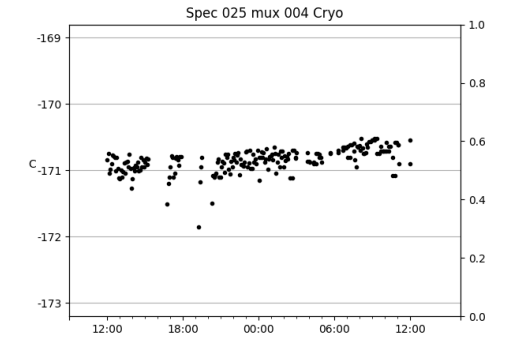

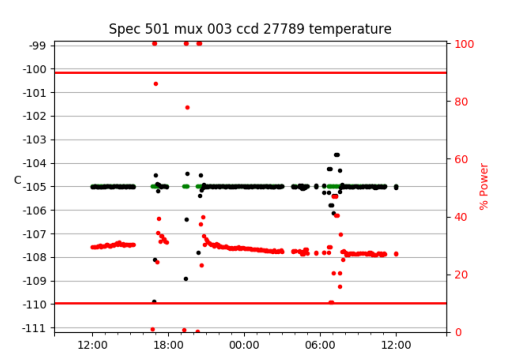

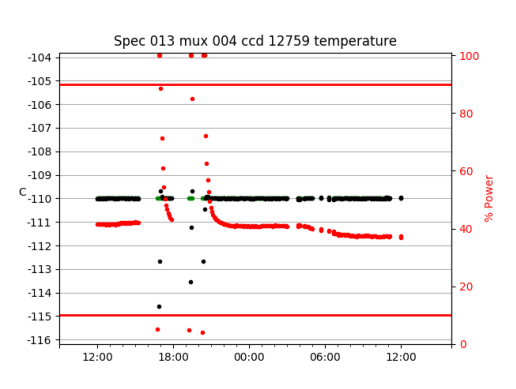

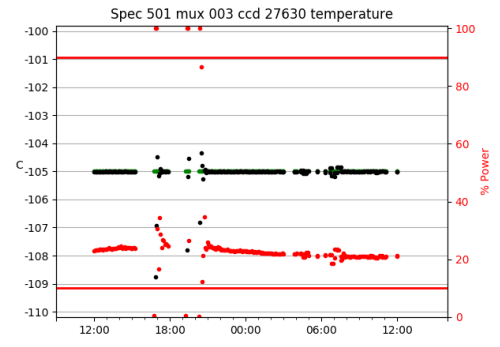

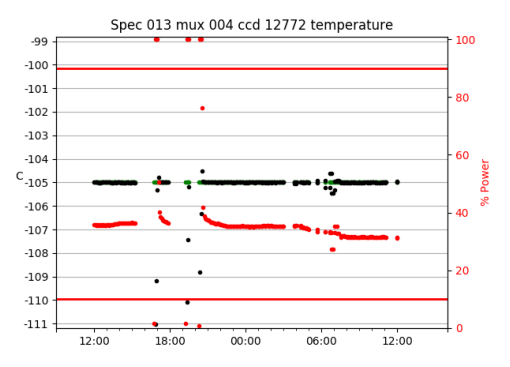

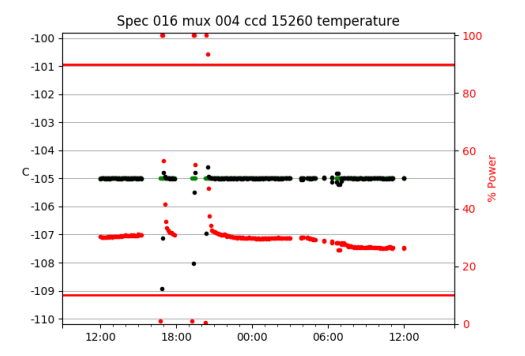

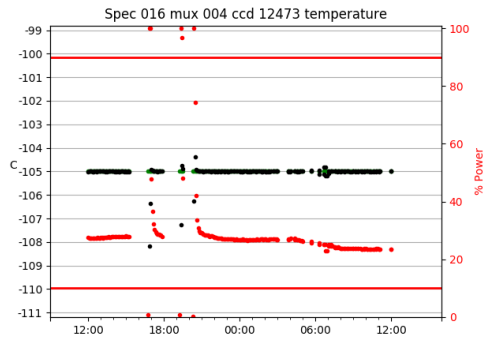

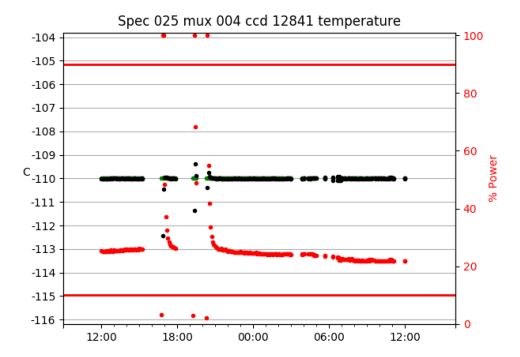

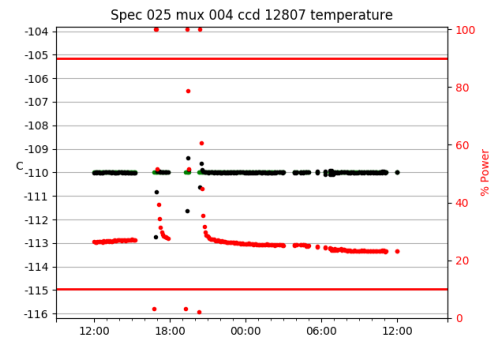

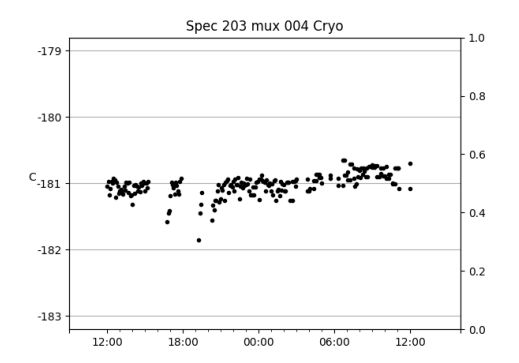

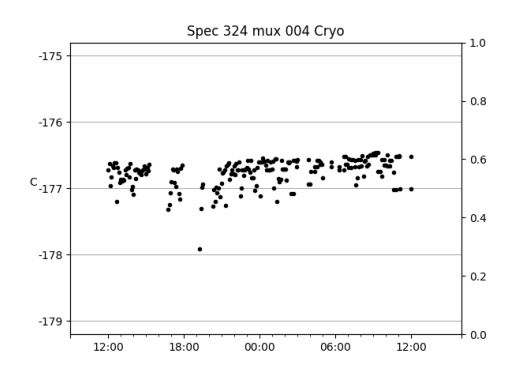

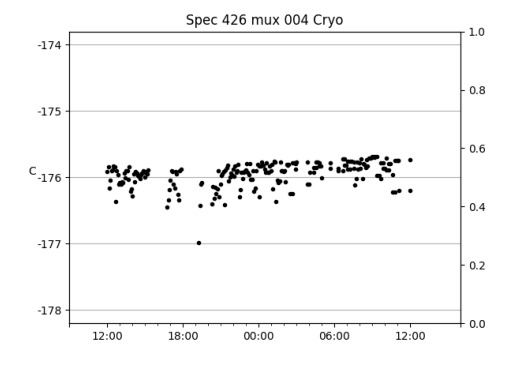

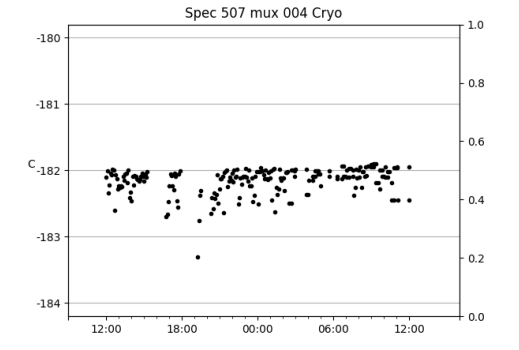

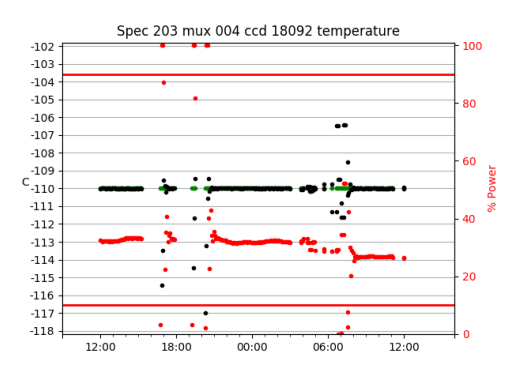

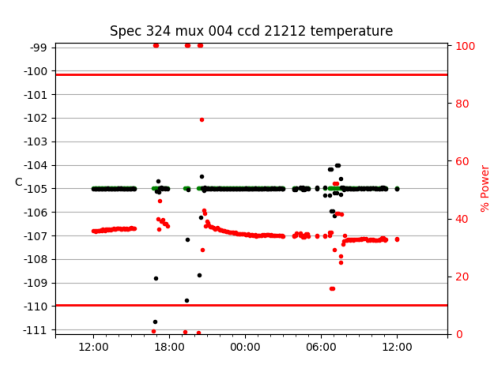

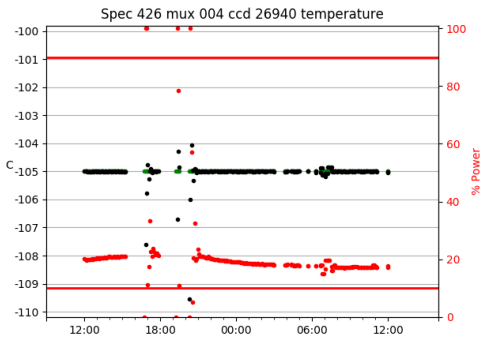

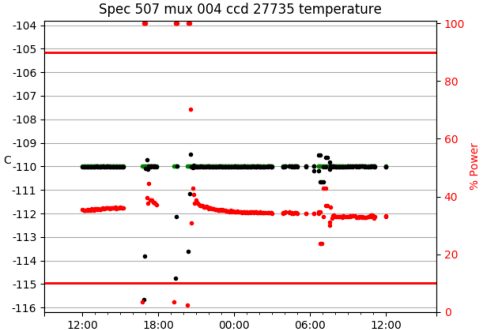

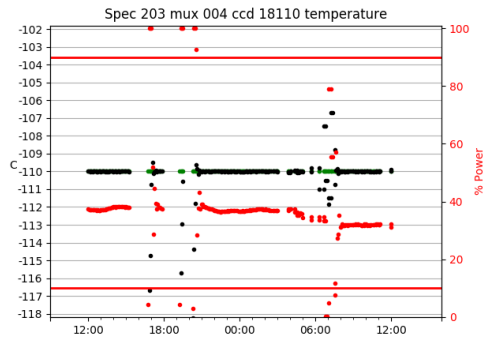

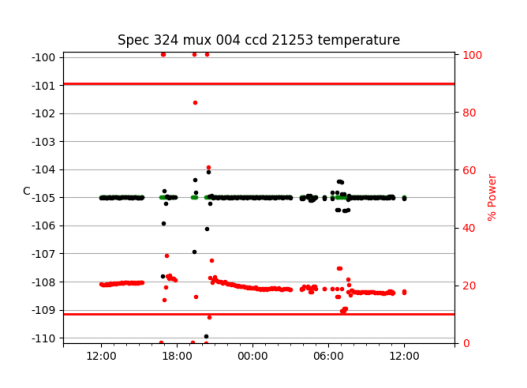

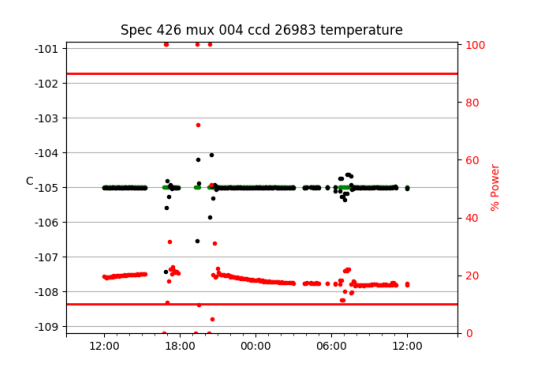

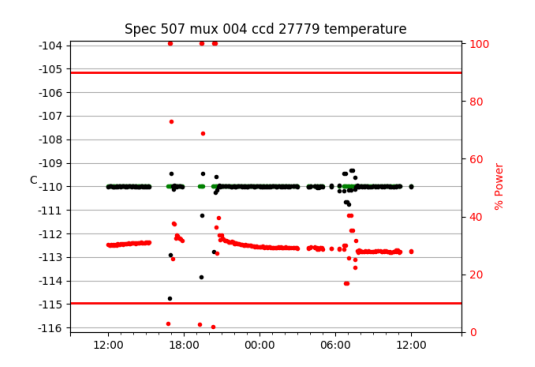

 $18:00$  $00:00$  $06:00$  $12:00$ Spec 507 mux 004 ccd 27735 temperature

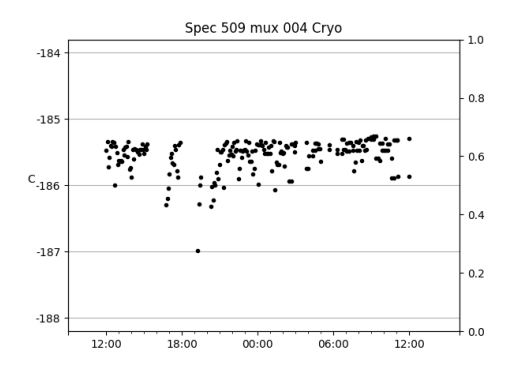

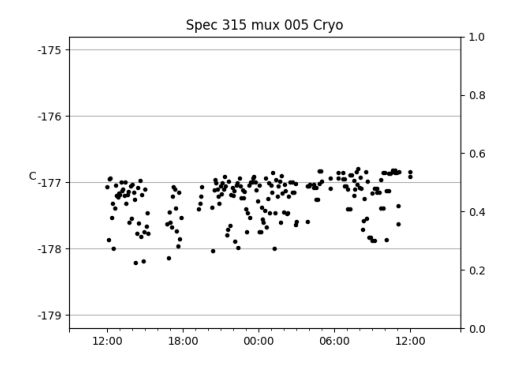

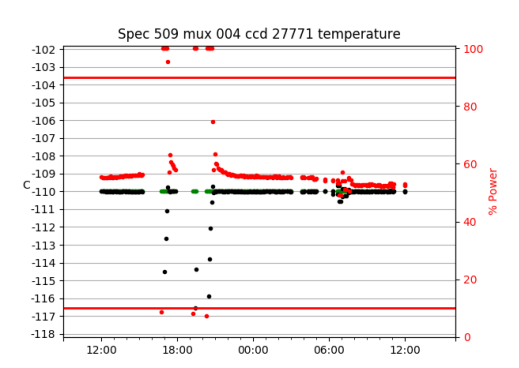

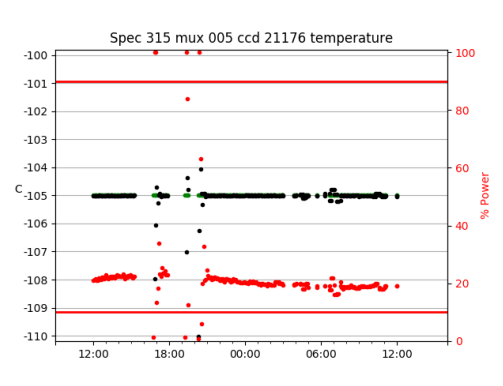

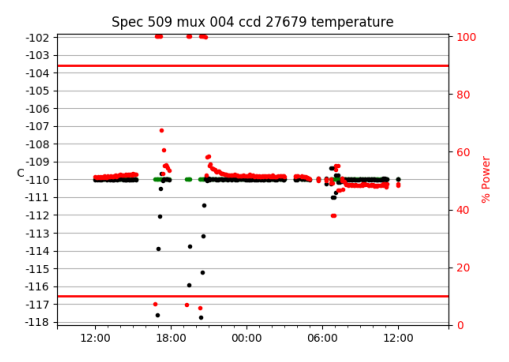

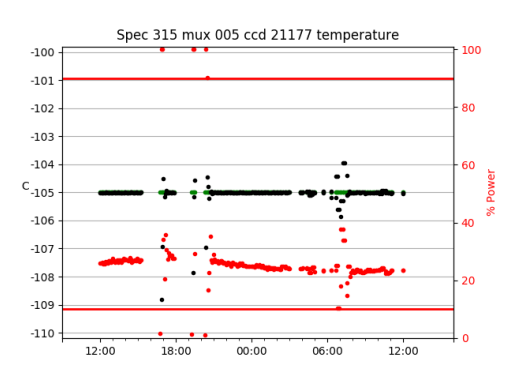

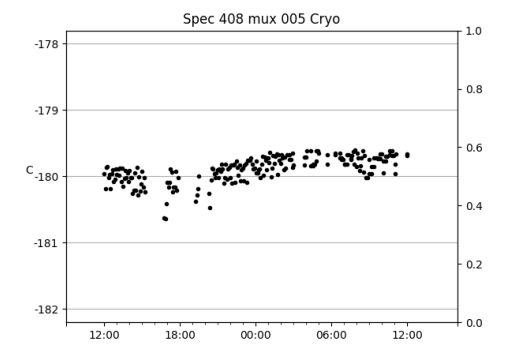

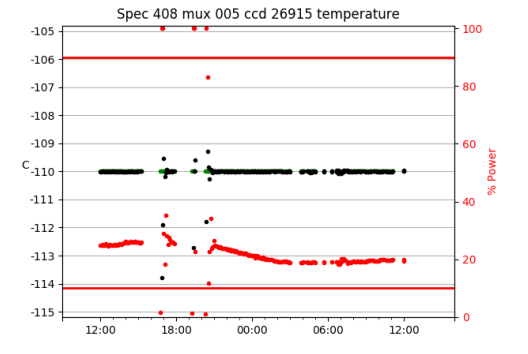

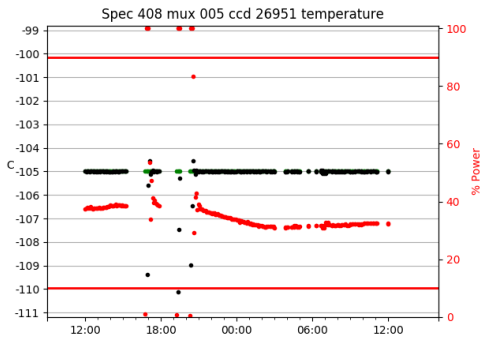

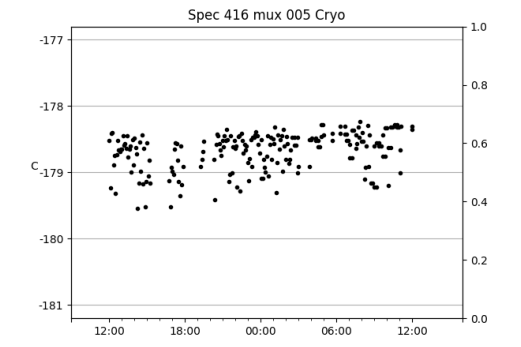

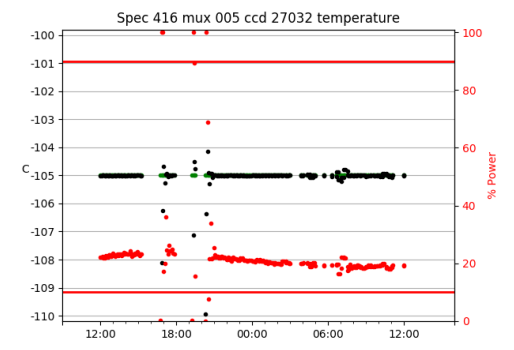

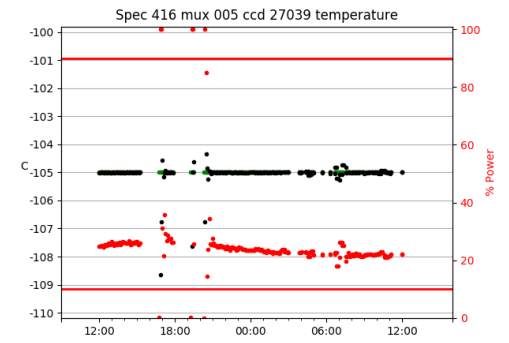

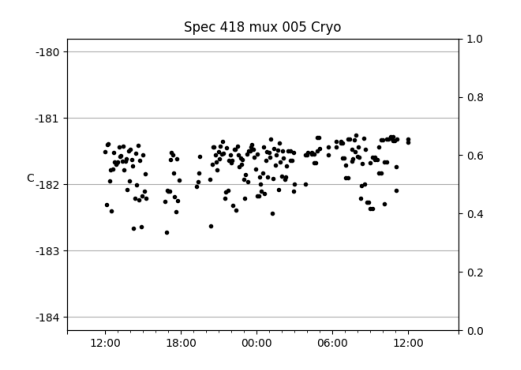

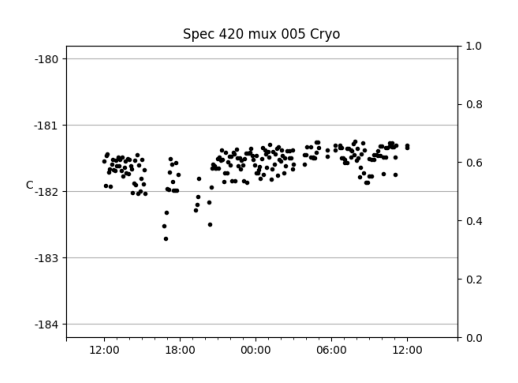

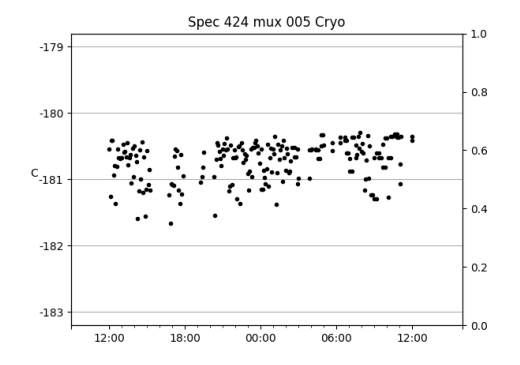

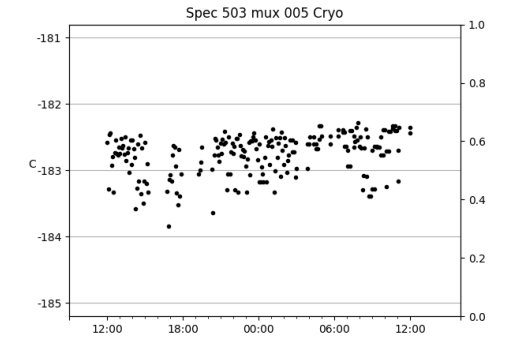

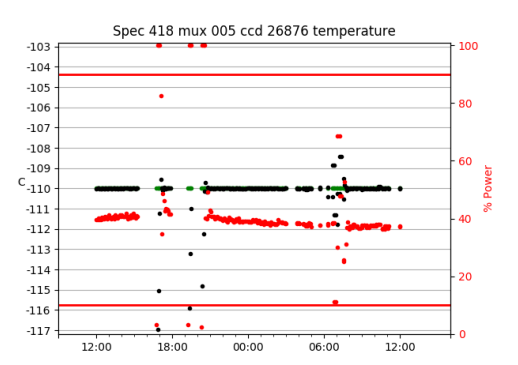

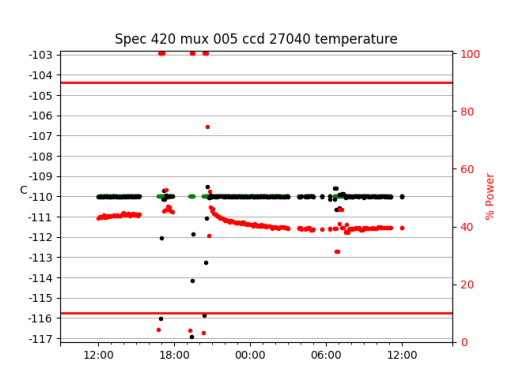

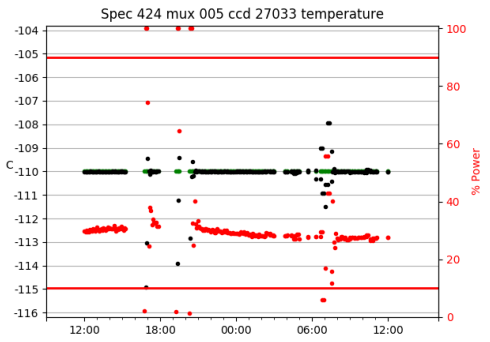

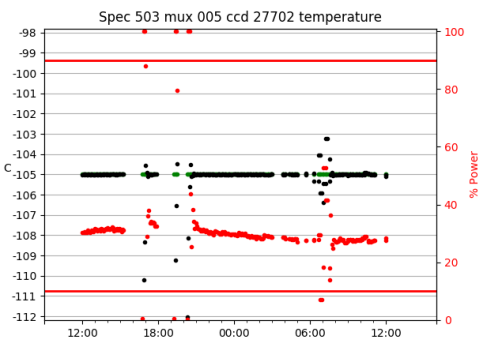

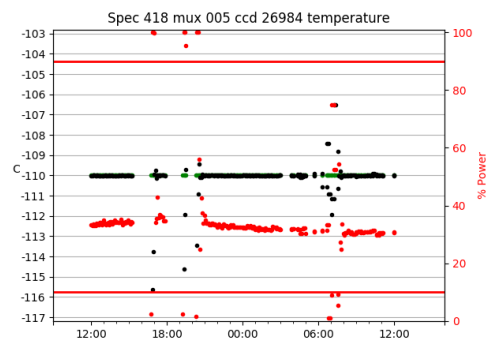

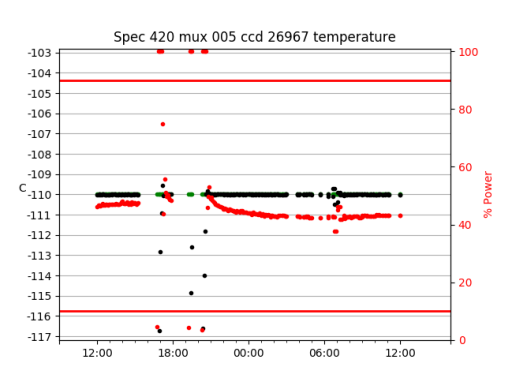

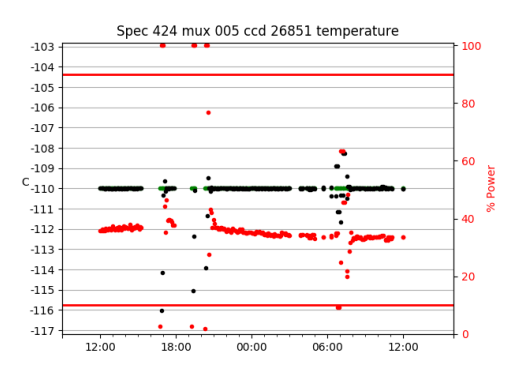

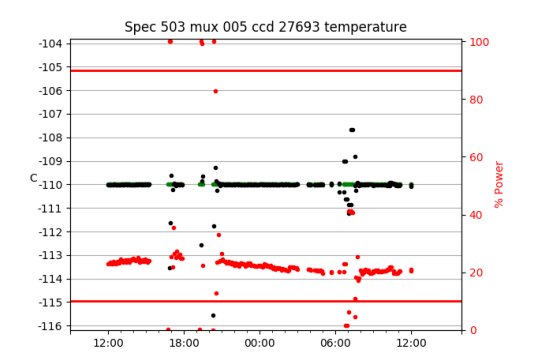

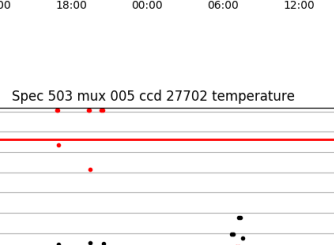

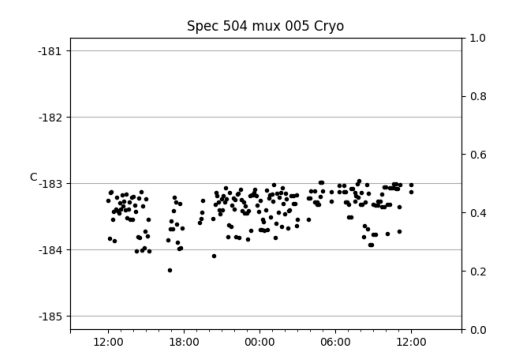

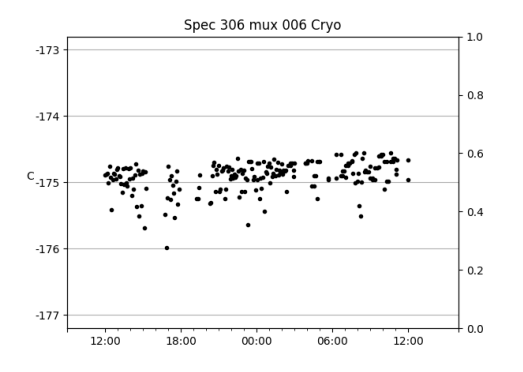

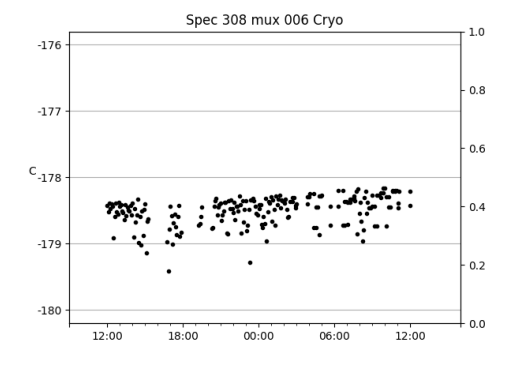

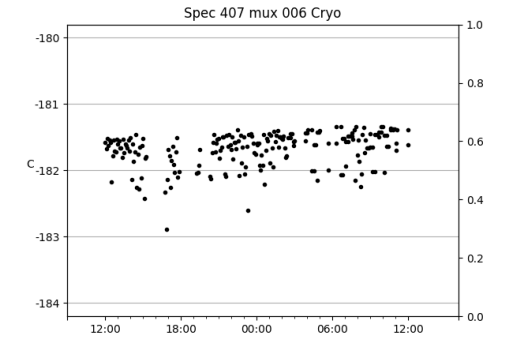

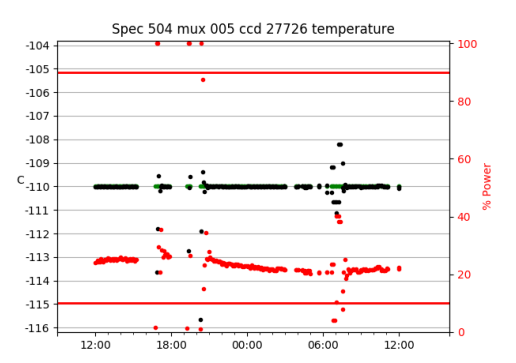

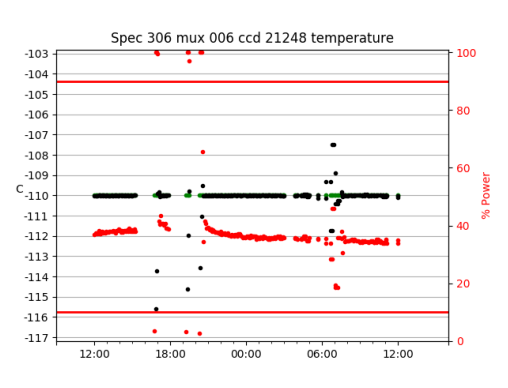

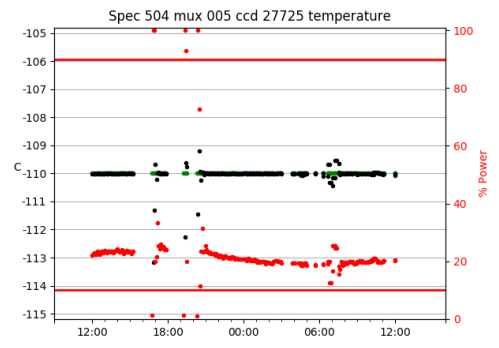

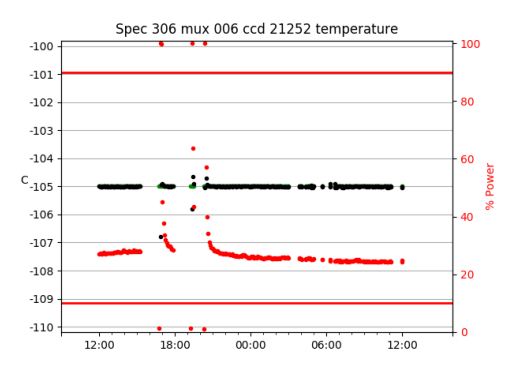

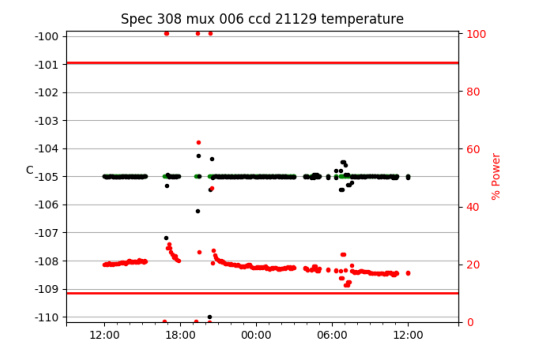

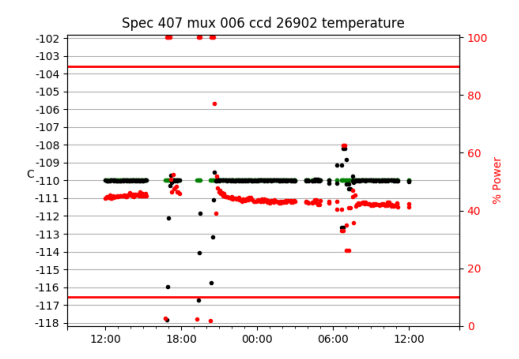

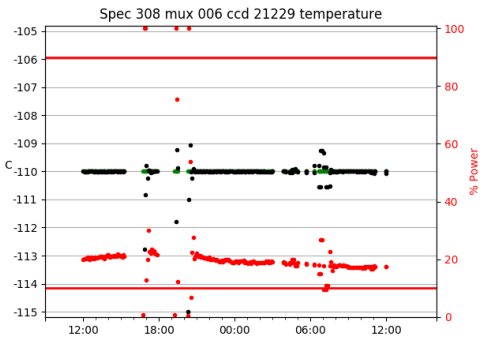

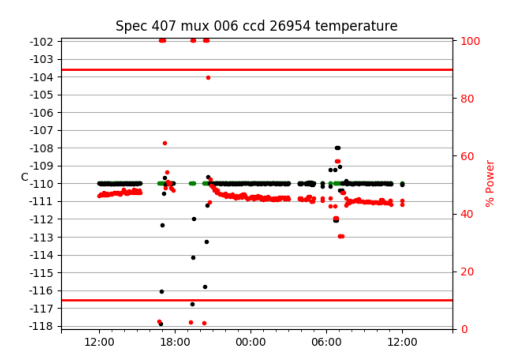

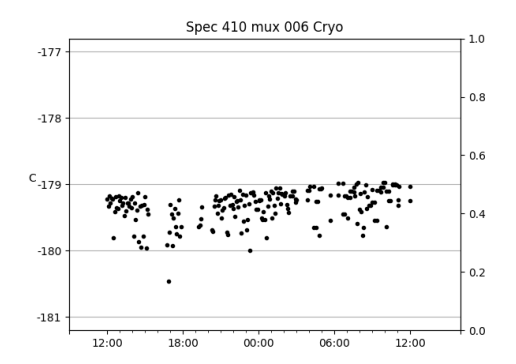

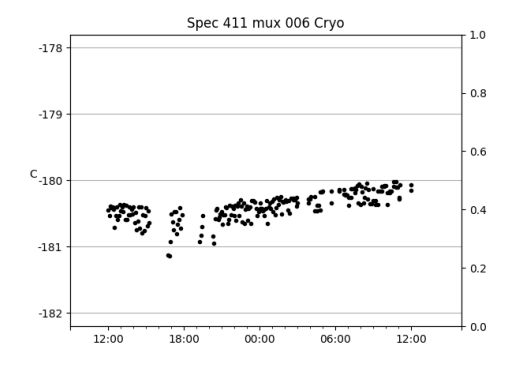

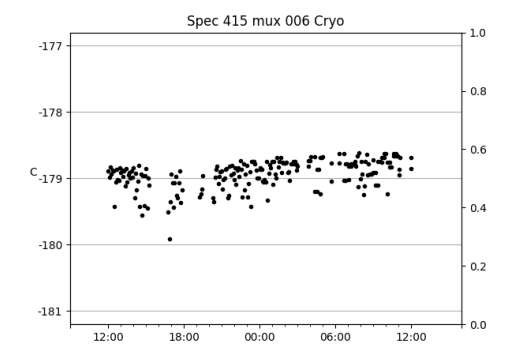

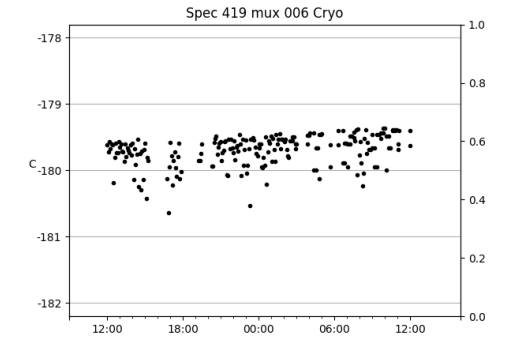

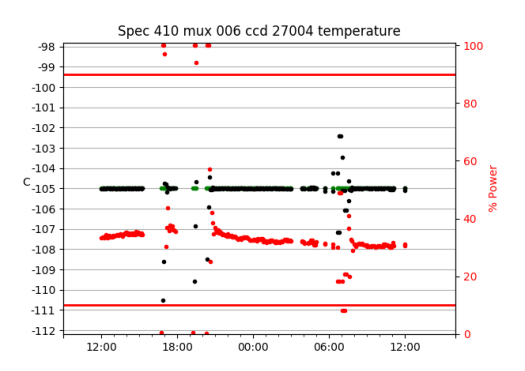

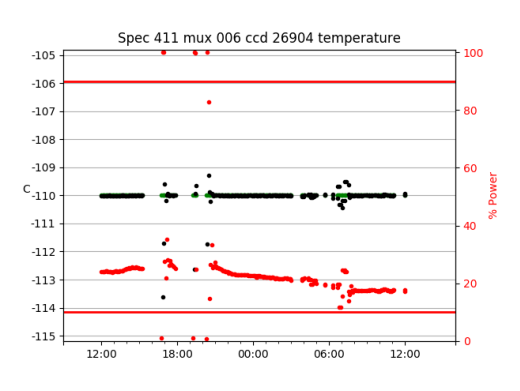

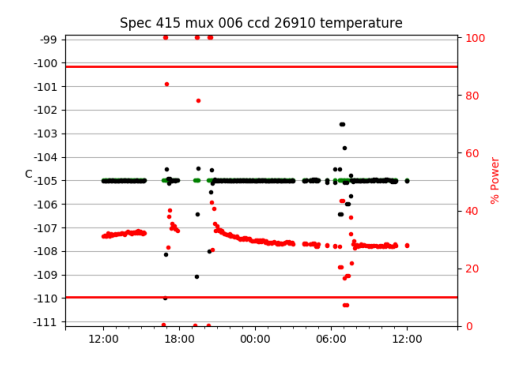

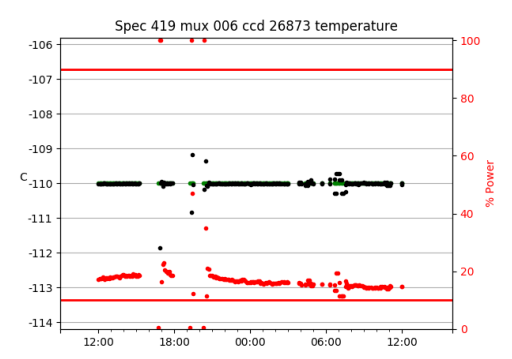

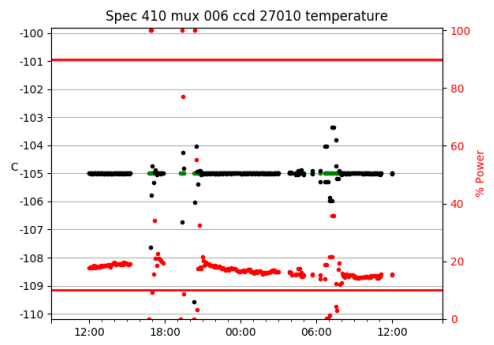

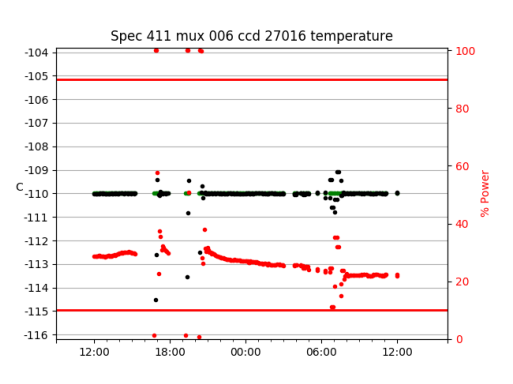

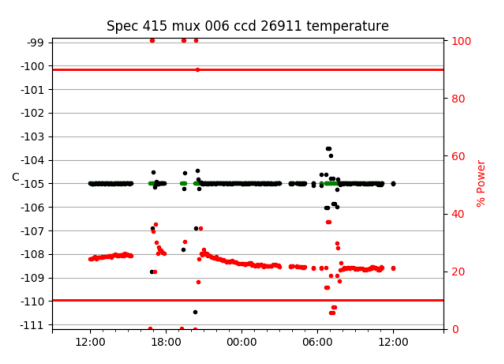

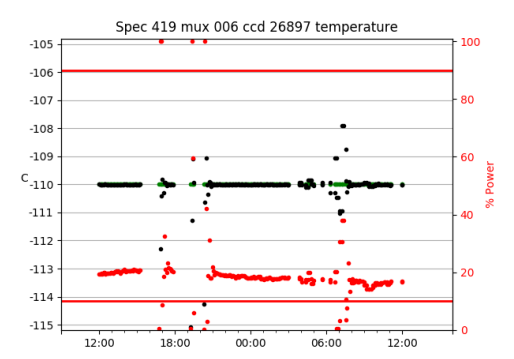

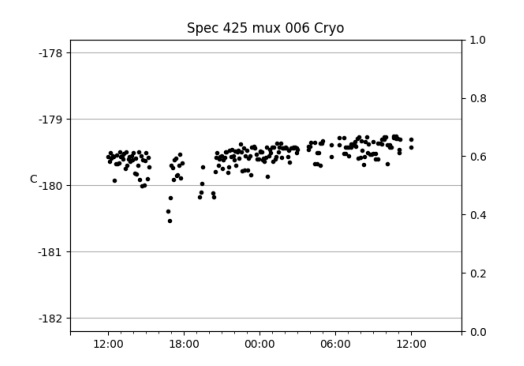

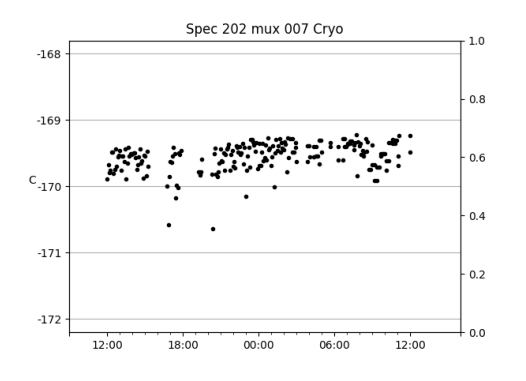

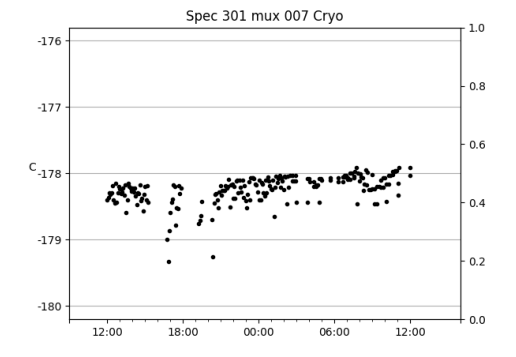

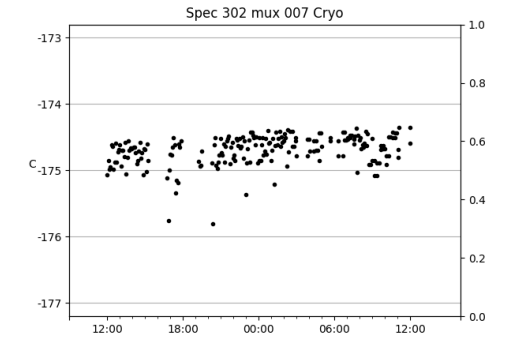

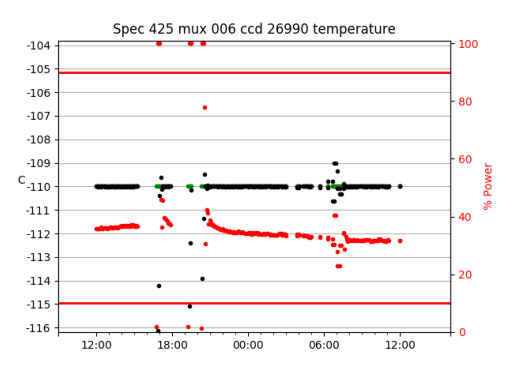

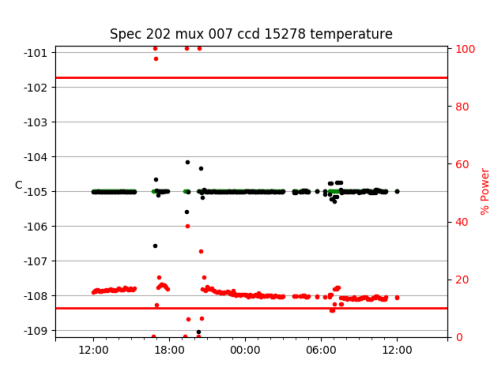

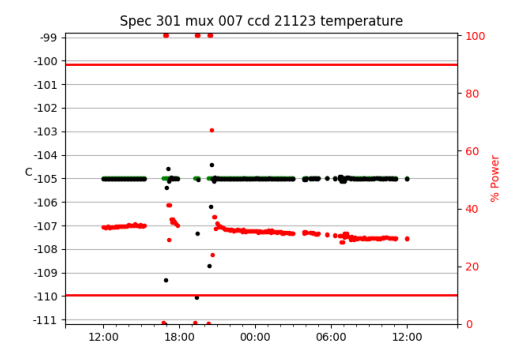

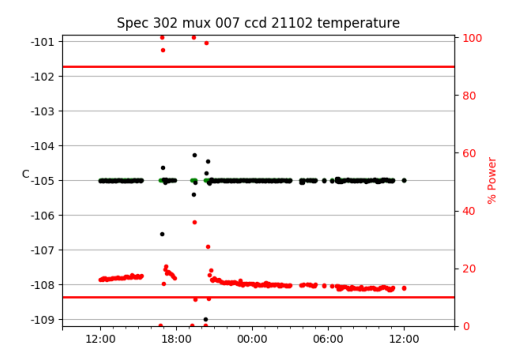

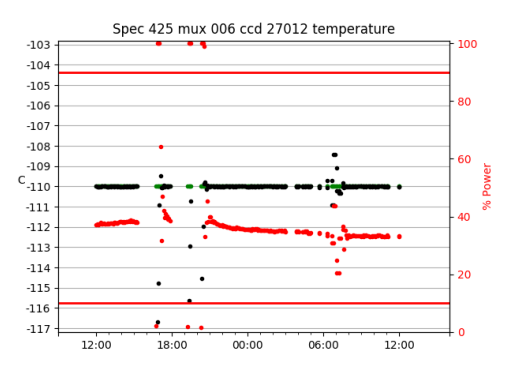

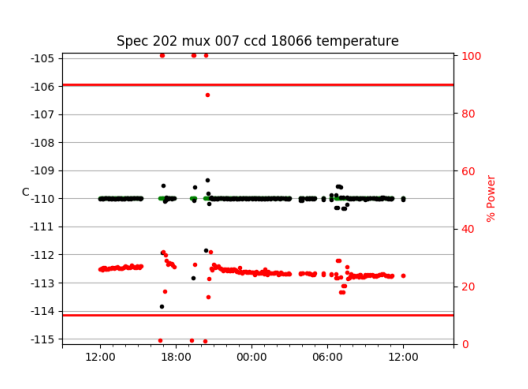

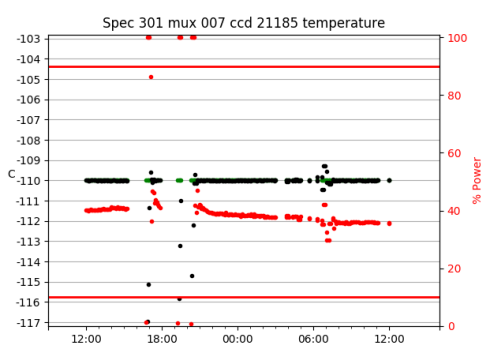

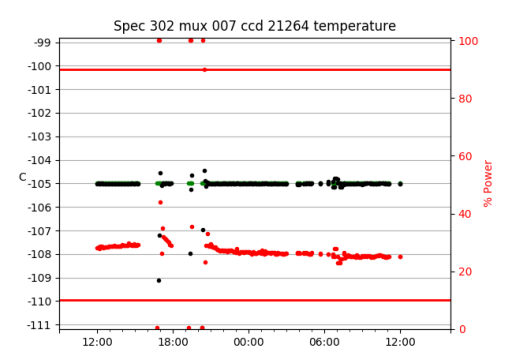

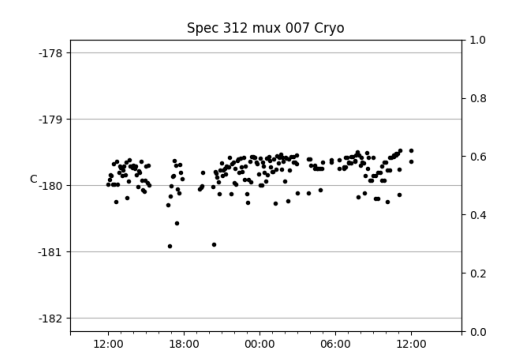

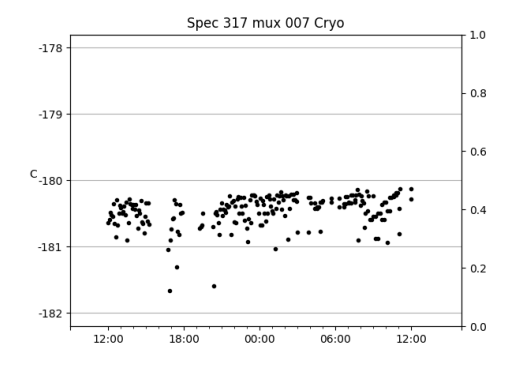

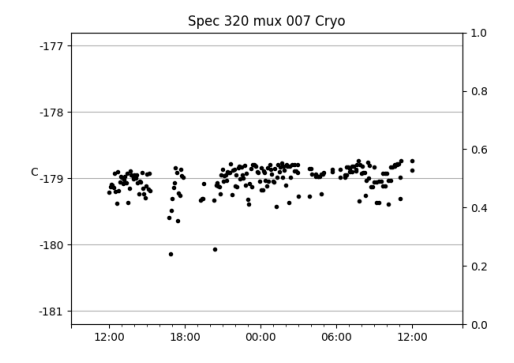

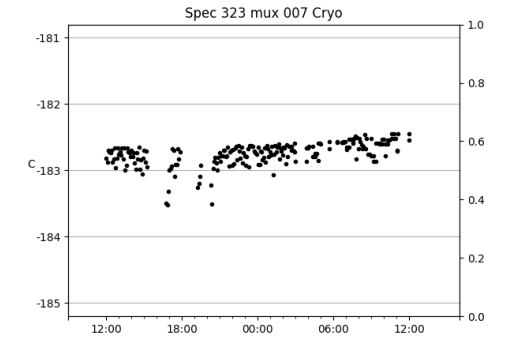

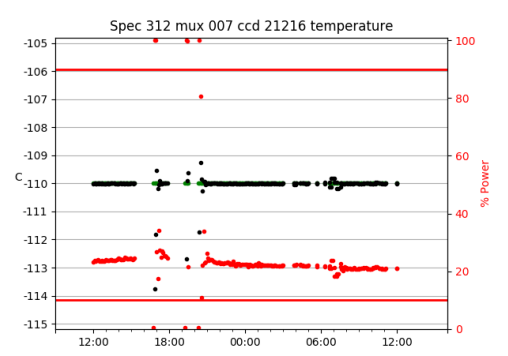

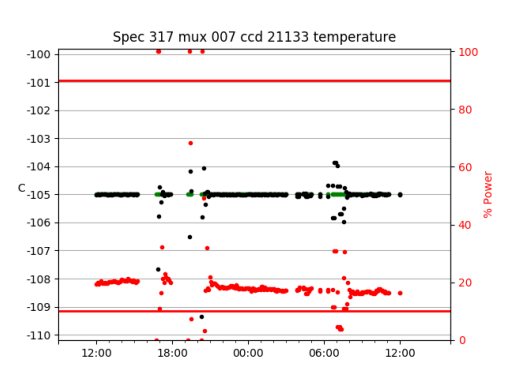

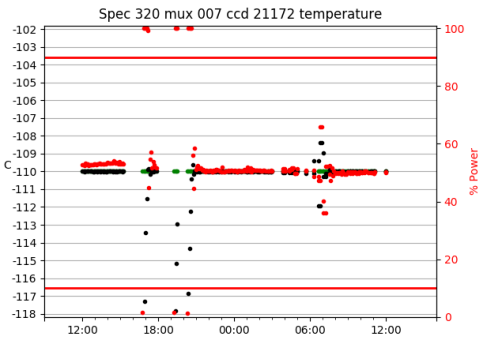

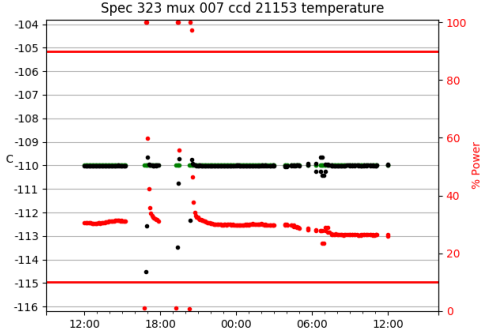

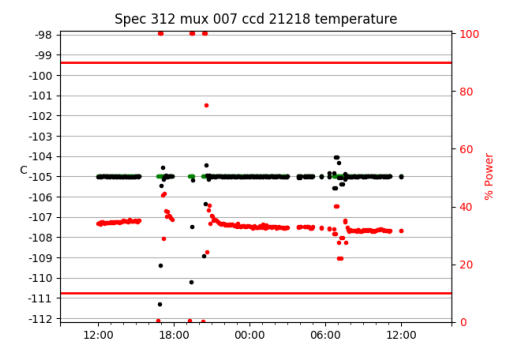

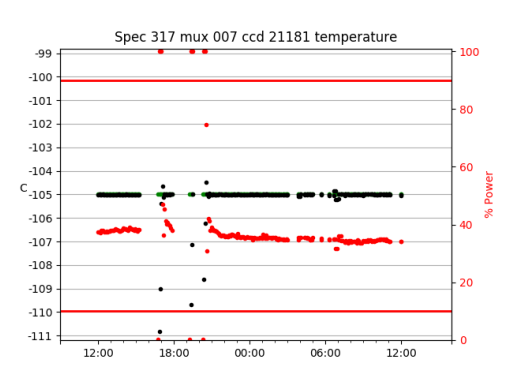

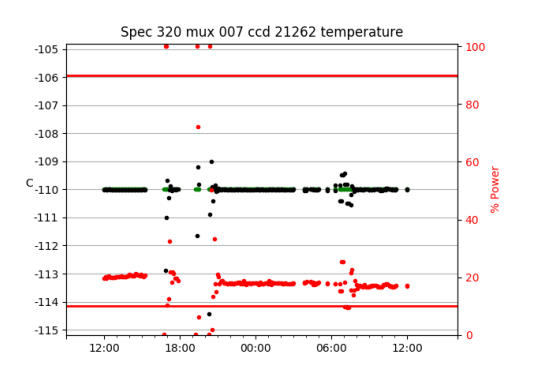

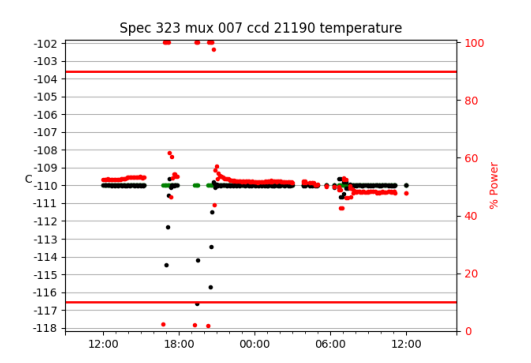

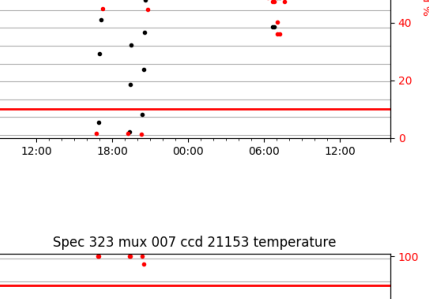

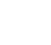

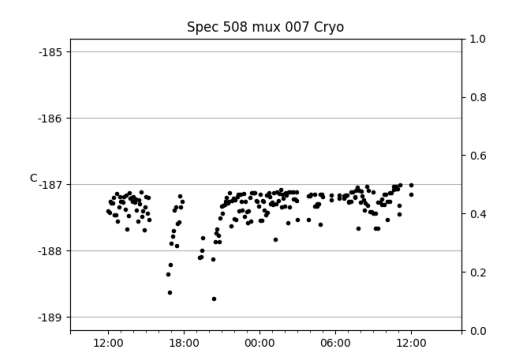

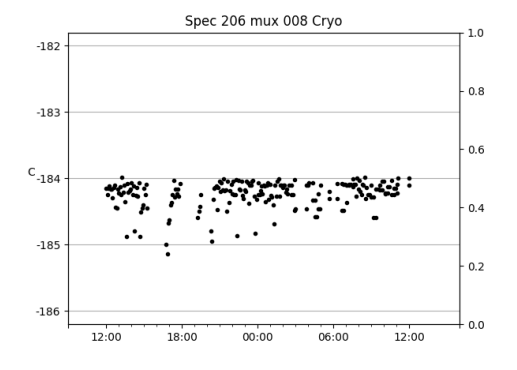

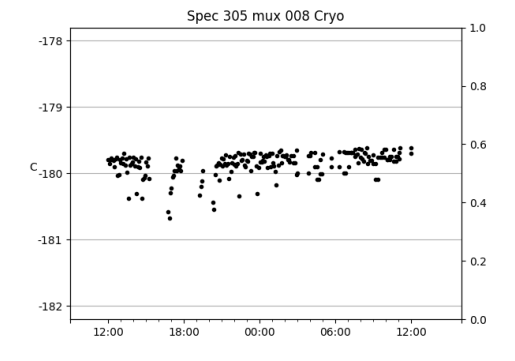

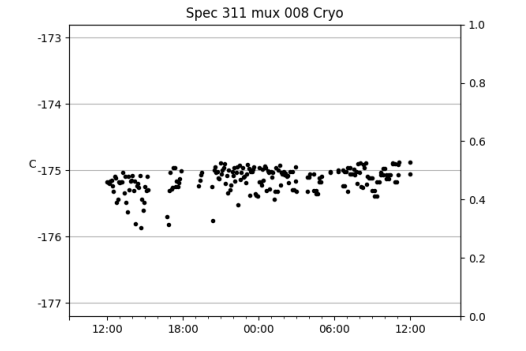

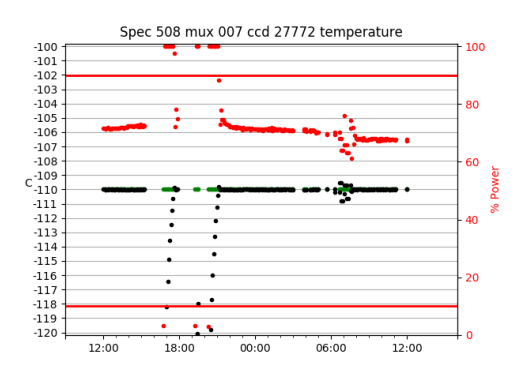

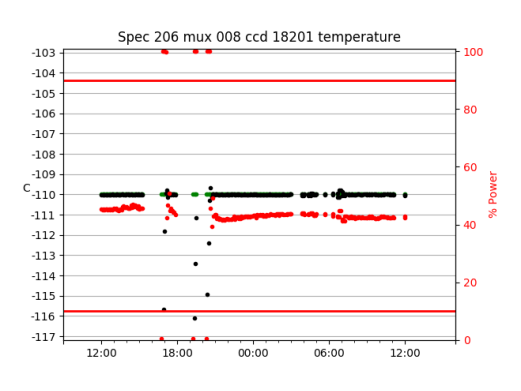

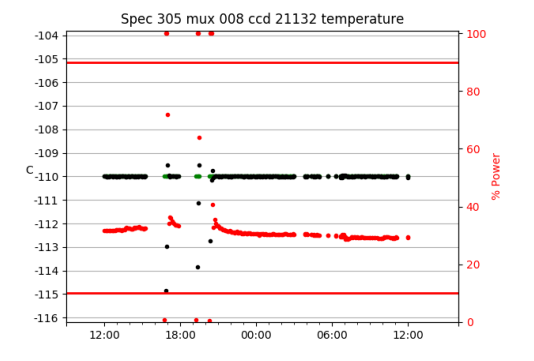

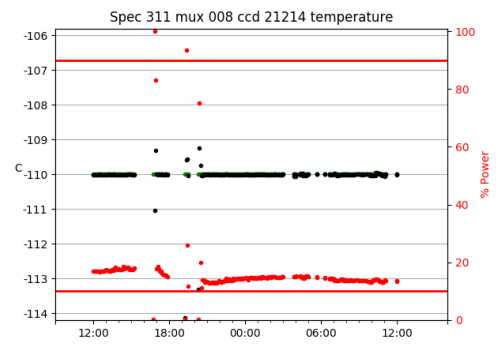

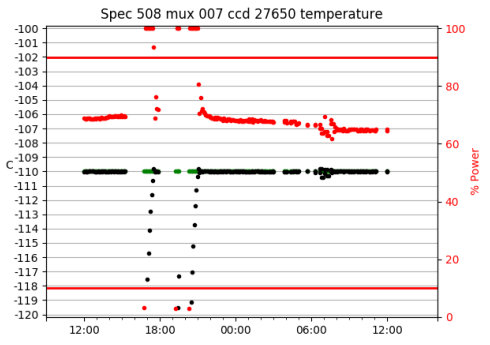

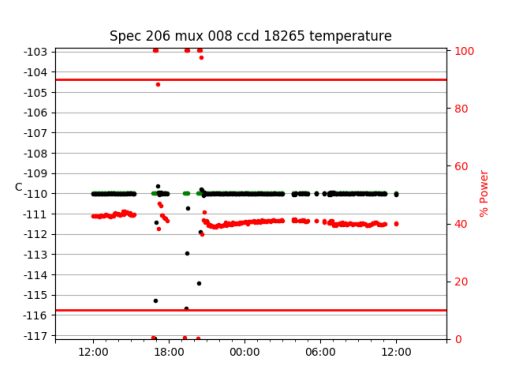

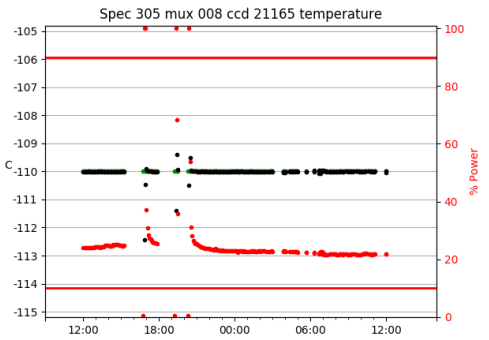

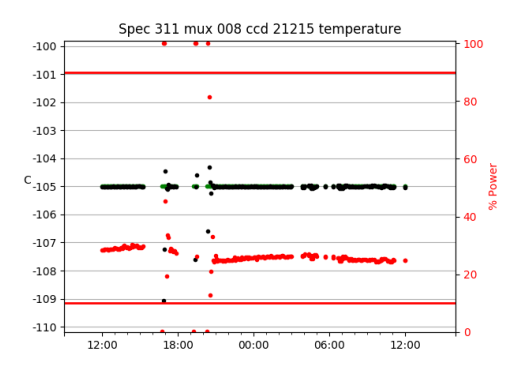

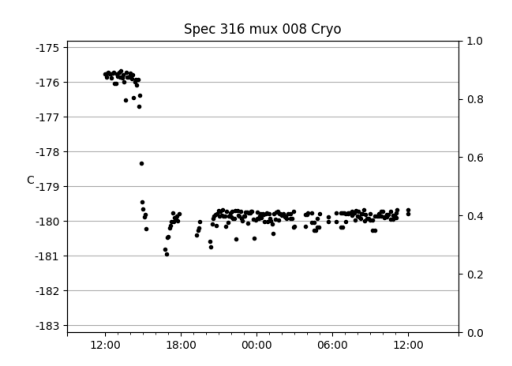

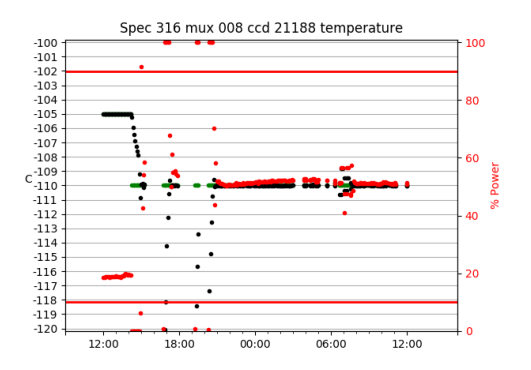

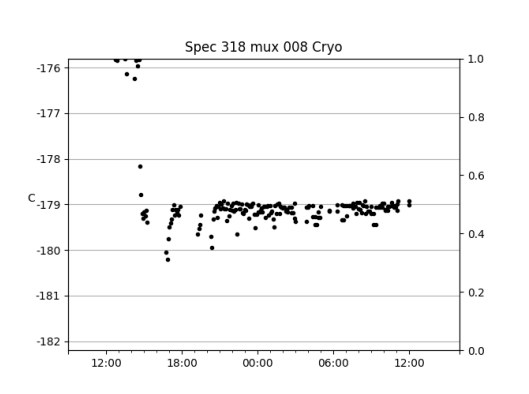

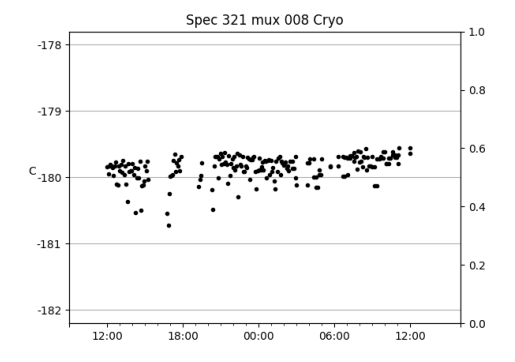

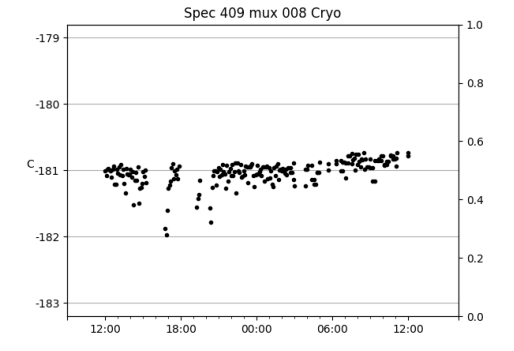

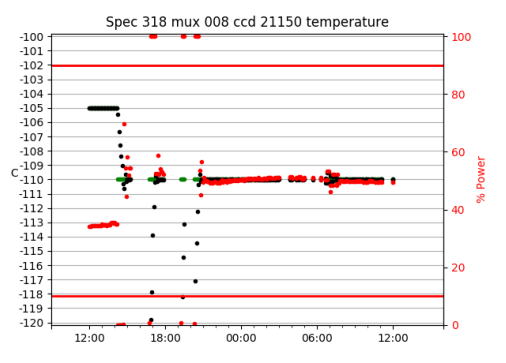

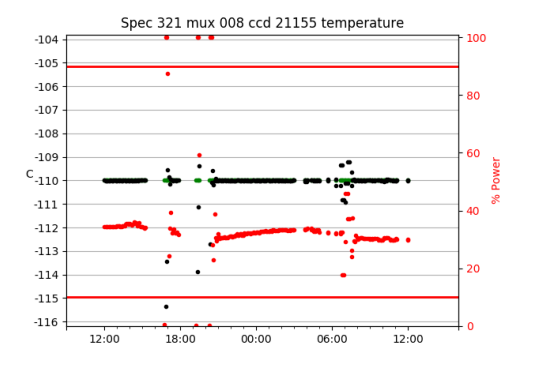

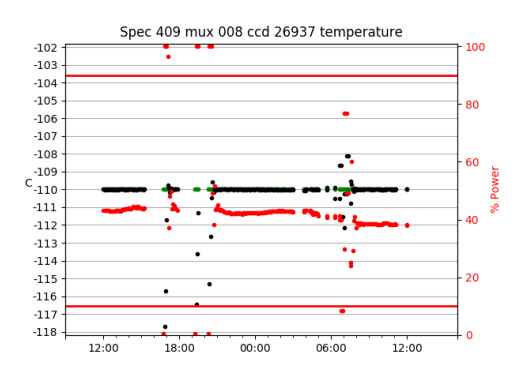

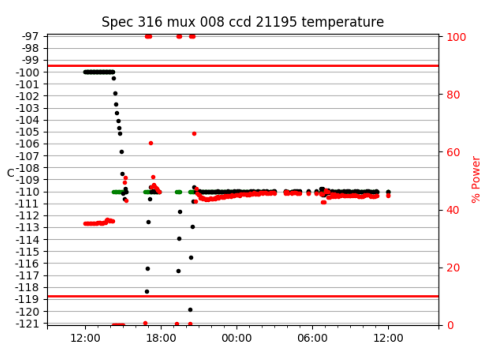

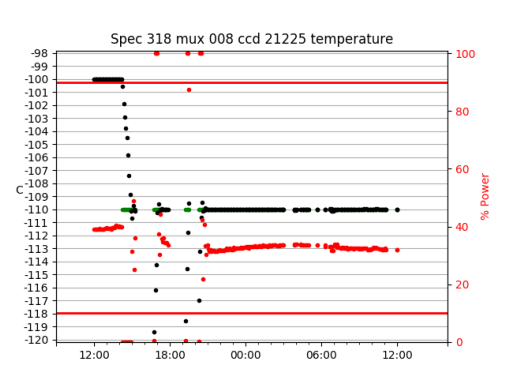

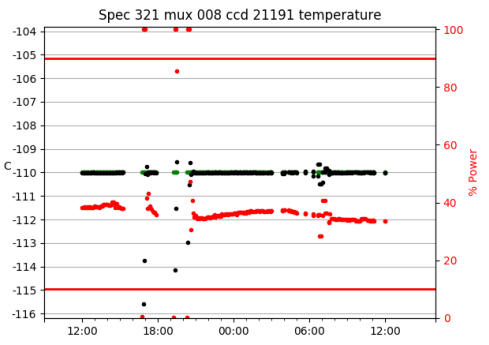

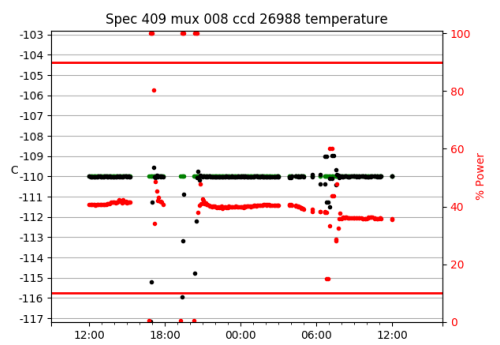

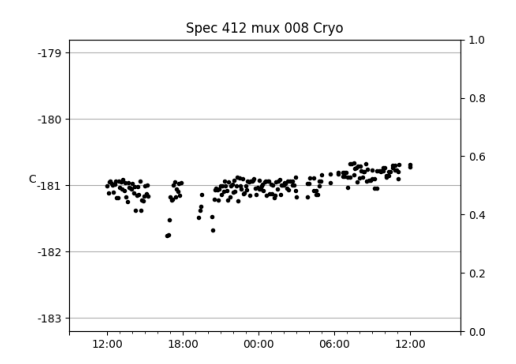

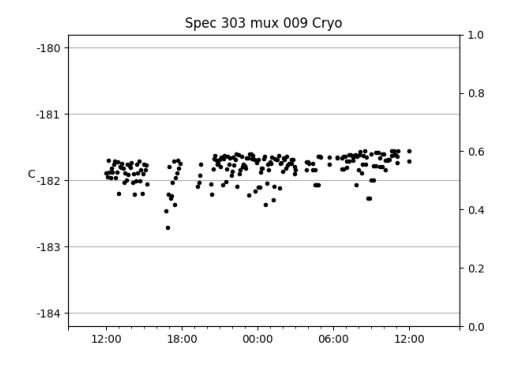

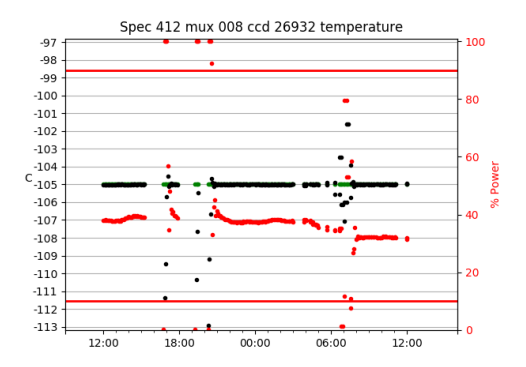

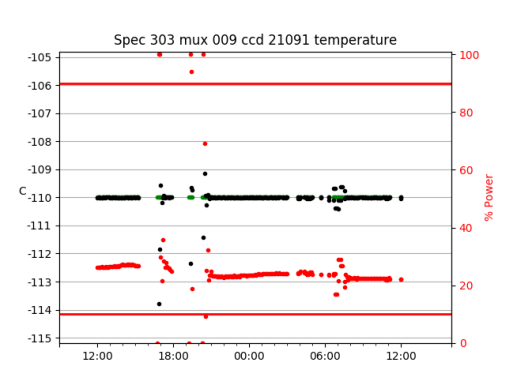

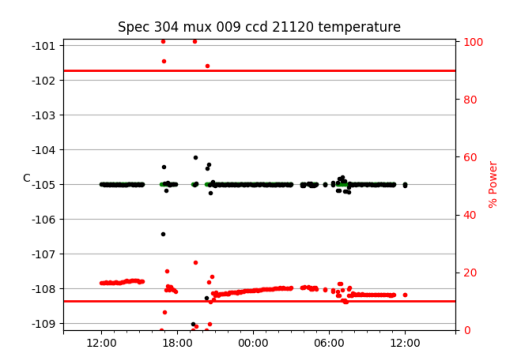

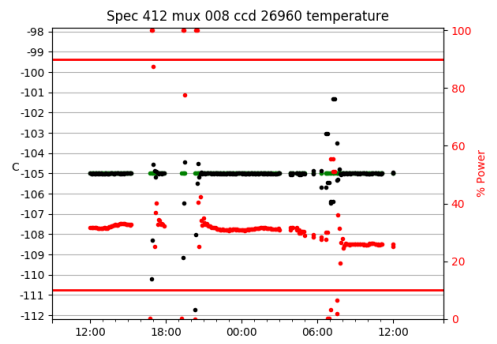

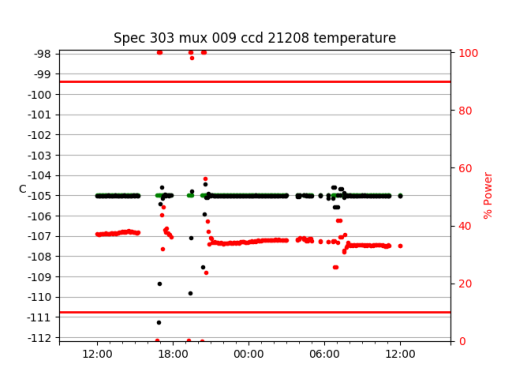

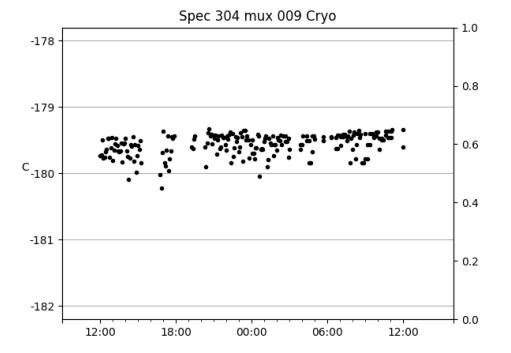

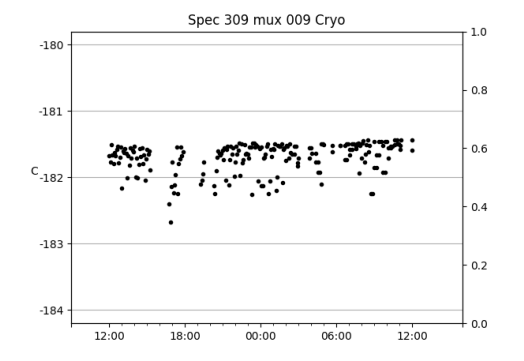

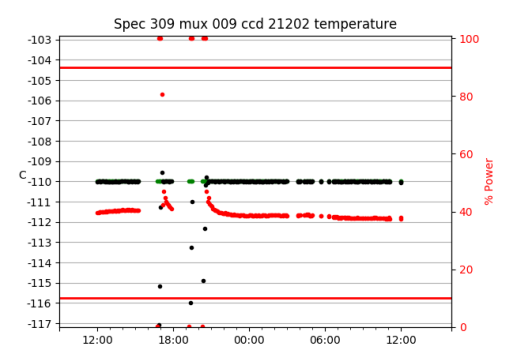

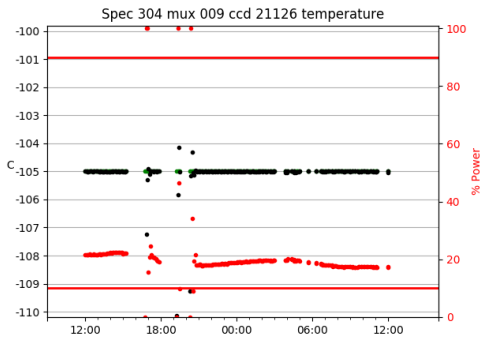

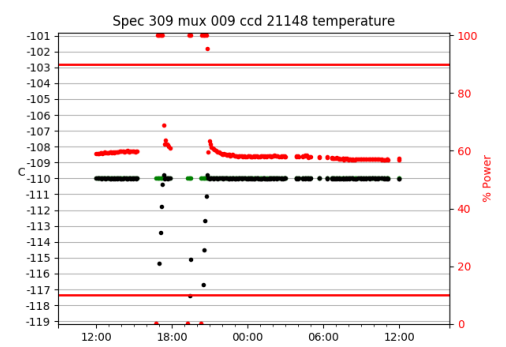

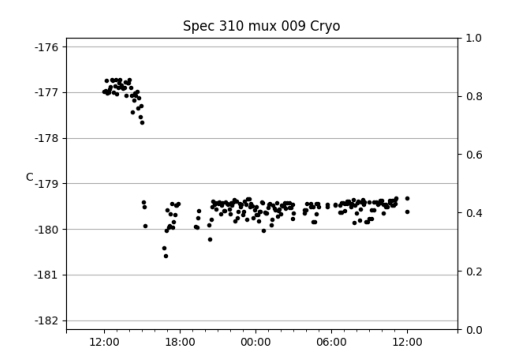

Spec 313 mux 009 Cryo

 $-168$ 

 $-169$ 

 $C_{-170}$ 

 $-171$ 

 $-172$ 

38.

 $12:00$ 

12:00

18:00

18:00

 $1.0\,$ 

 $0.8$ 

 $0.6$ 

 $0.4$ 

 $0.2$ 

 $0.0$ 

 $0.0$ 

 $12:00$ 

 $12:00$ 

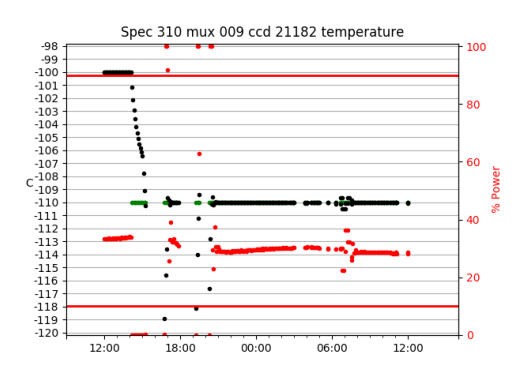

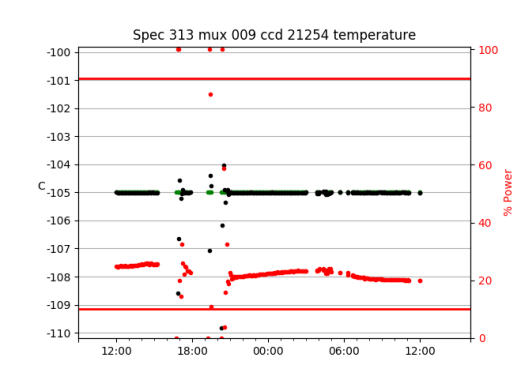

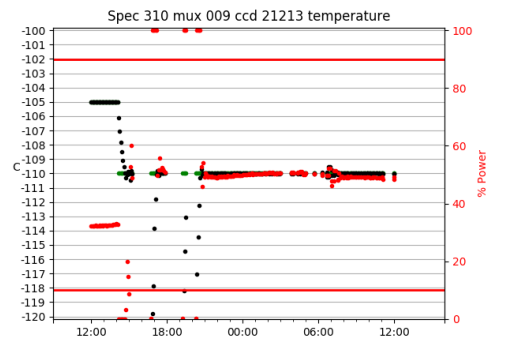

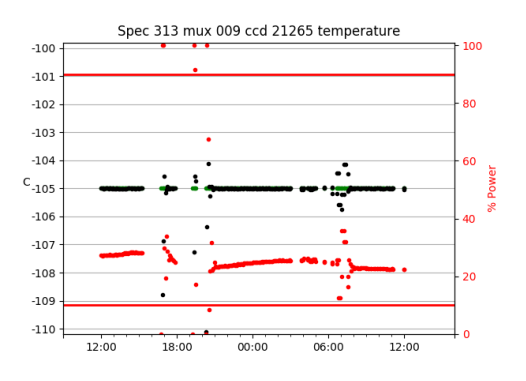

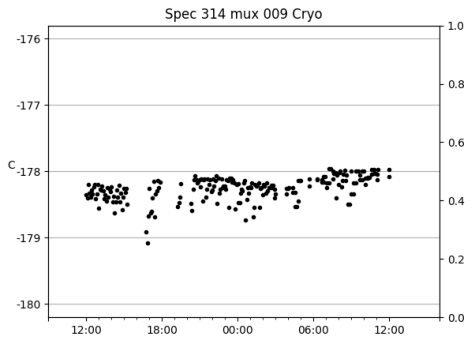

 $00:00$ 

 $06:00$ 

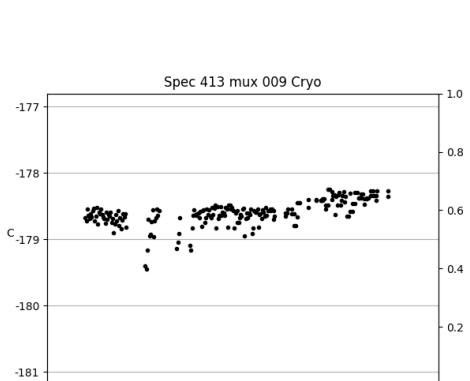

 $00:00$ 

 $06:00$ 

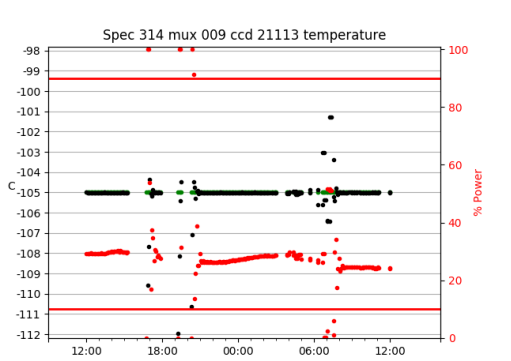

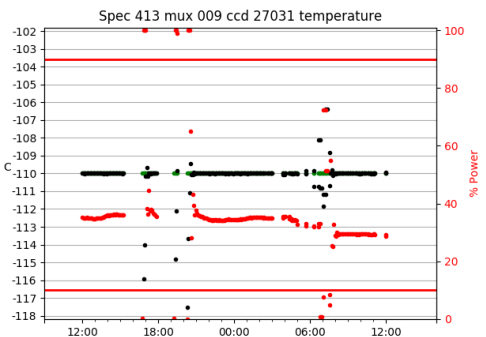

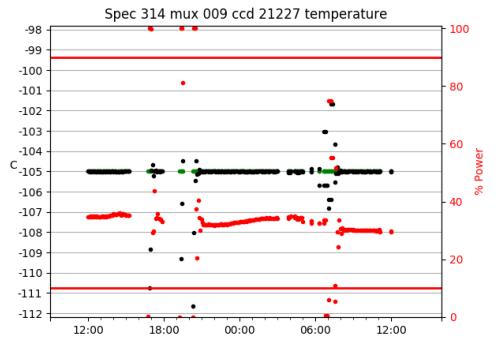

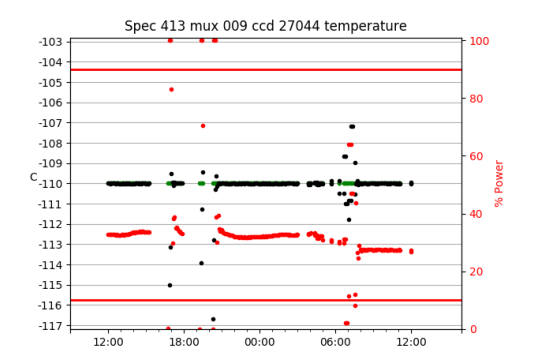

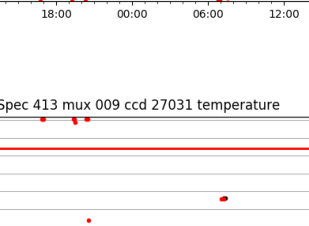

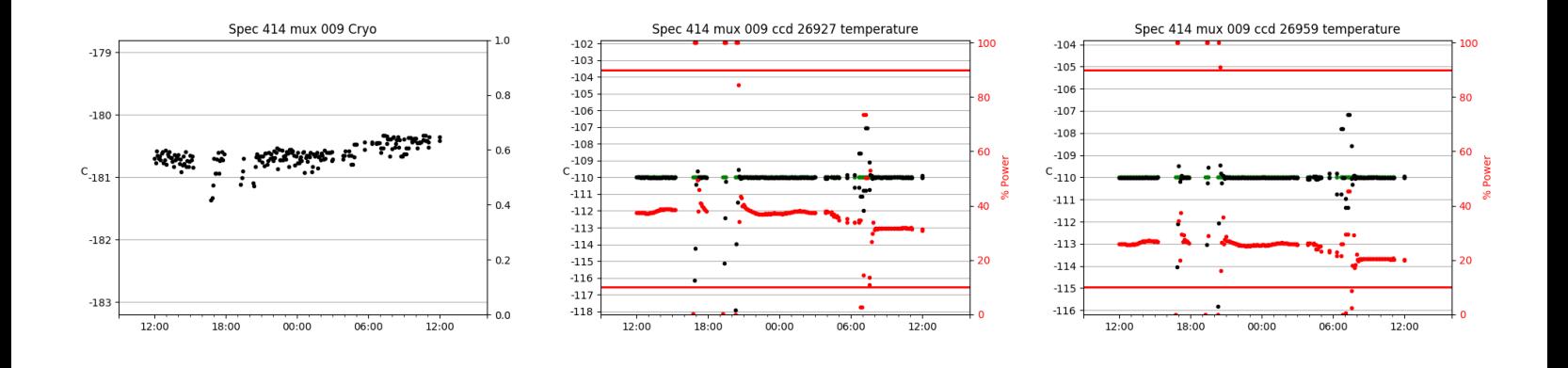

## <span id="page-29-0"></span>3 Weather

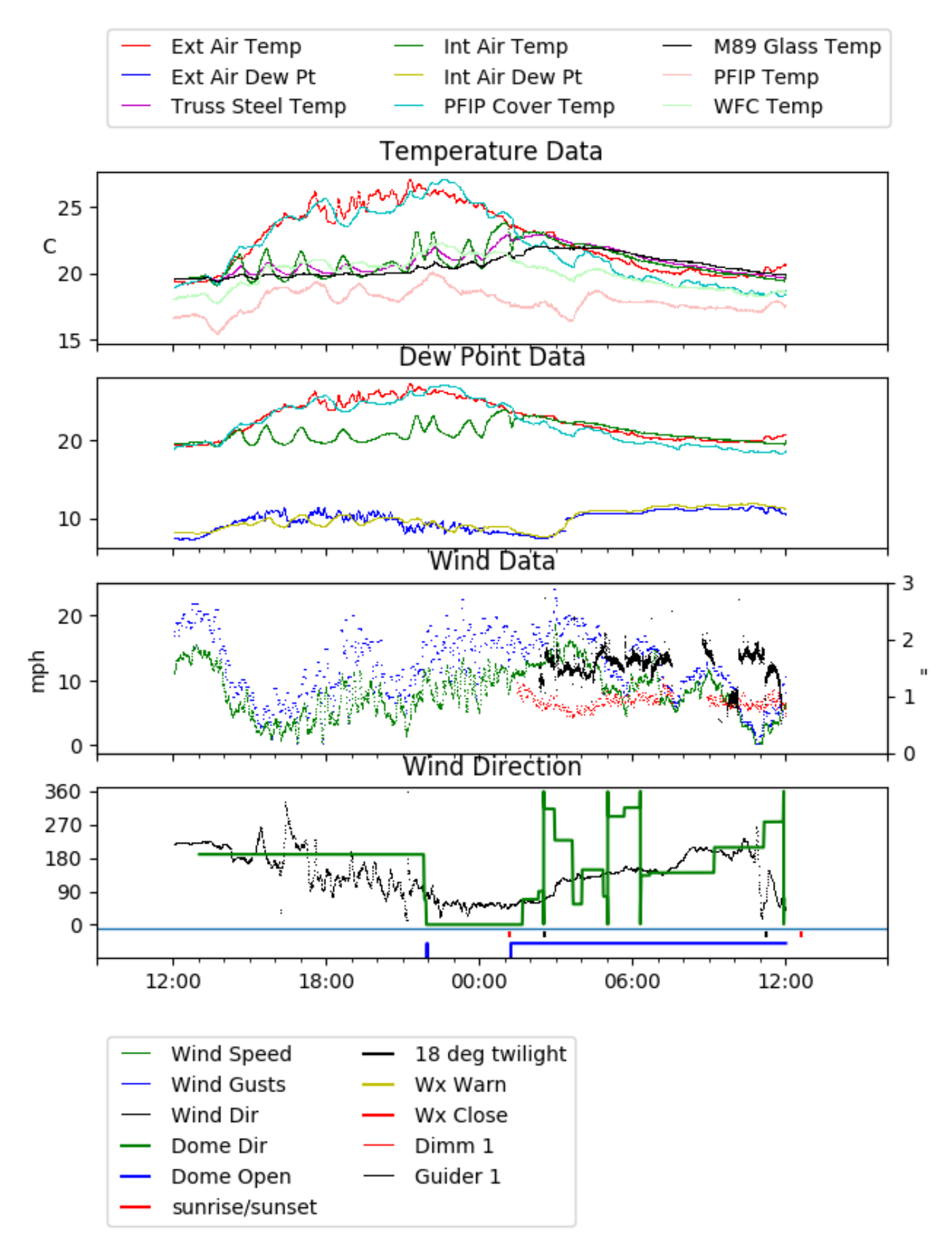

<span id="page-30-0"></span>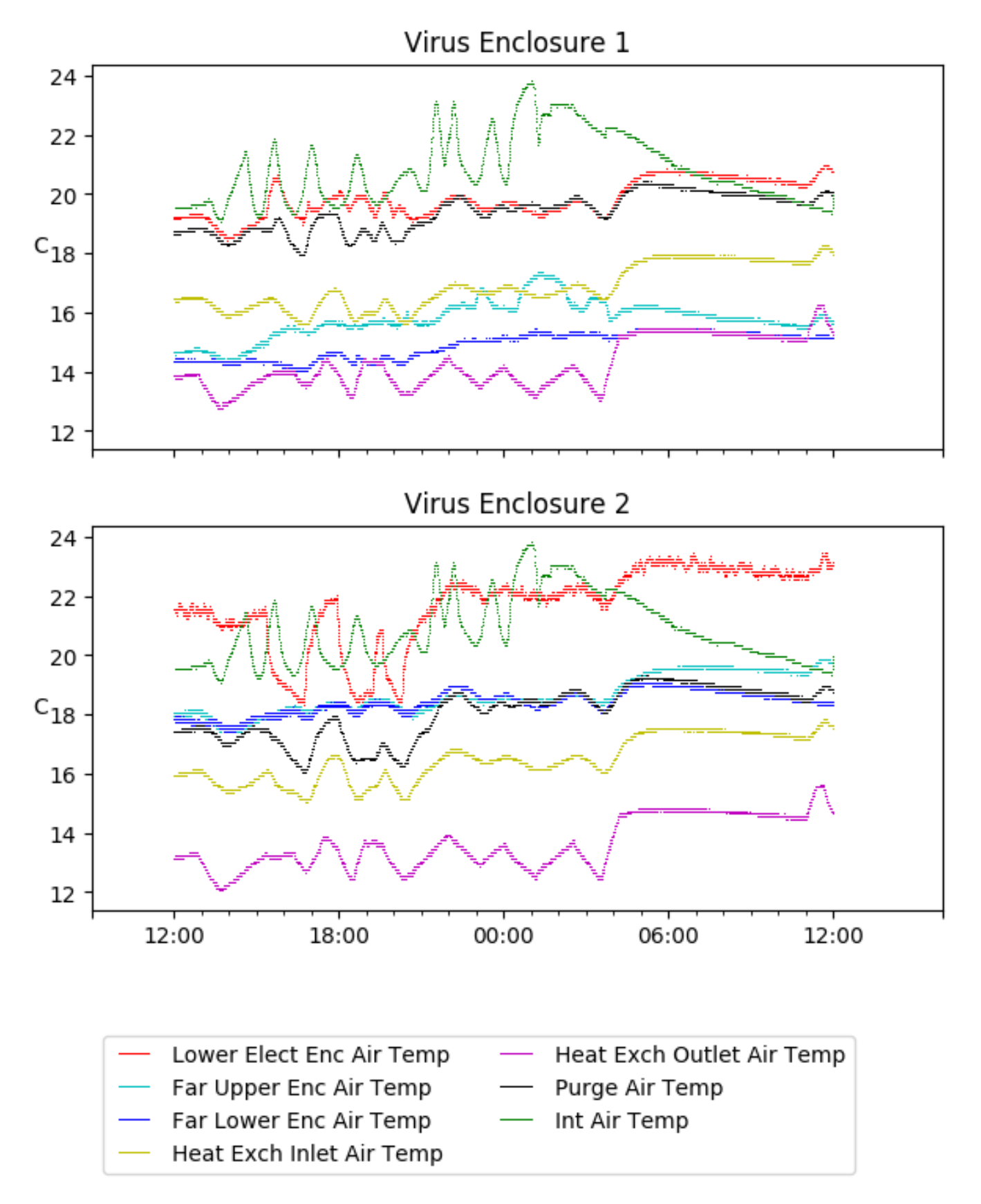

## <span id="page-31-0"></span>5 Server Up Time

Current server run times: tracker uptime: 16:23:29 (hh:mm:ss) tcs uptime: 16:23:48 (hh:mm:ss) pas uptime: 16:24:11 (hh:mm:ss) pfip uptime: 16:23:50 (hh:mm:ss) legacy uptime: 16:24:32 (hh:mm:ss) lrs2 uptime: 1303:59:20 (hh:mm:ss) virus uptime: 17:41:30 (hh:mm:ss)

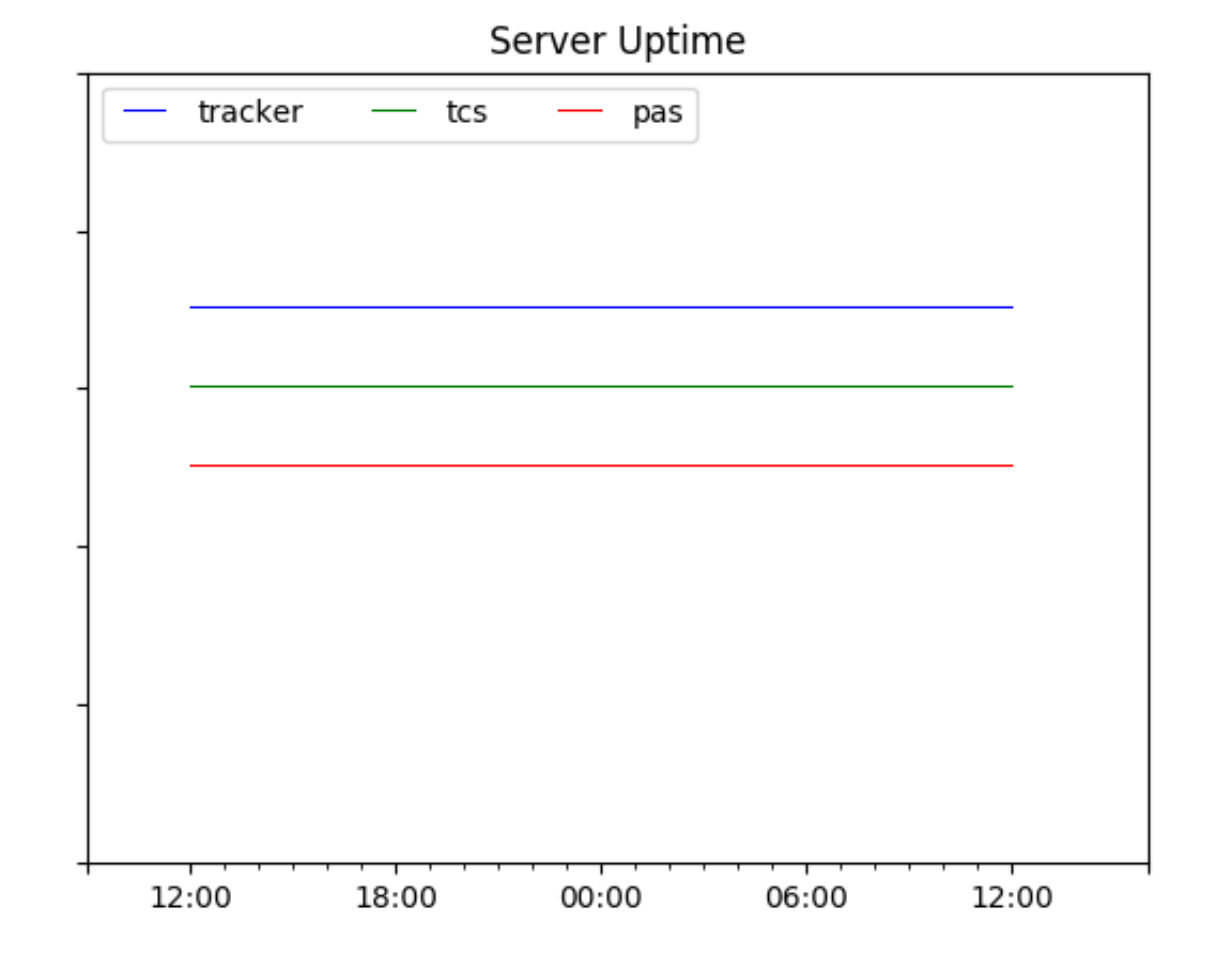